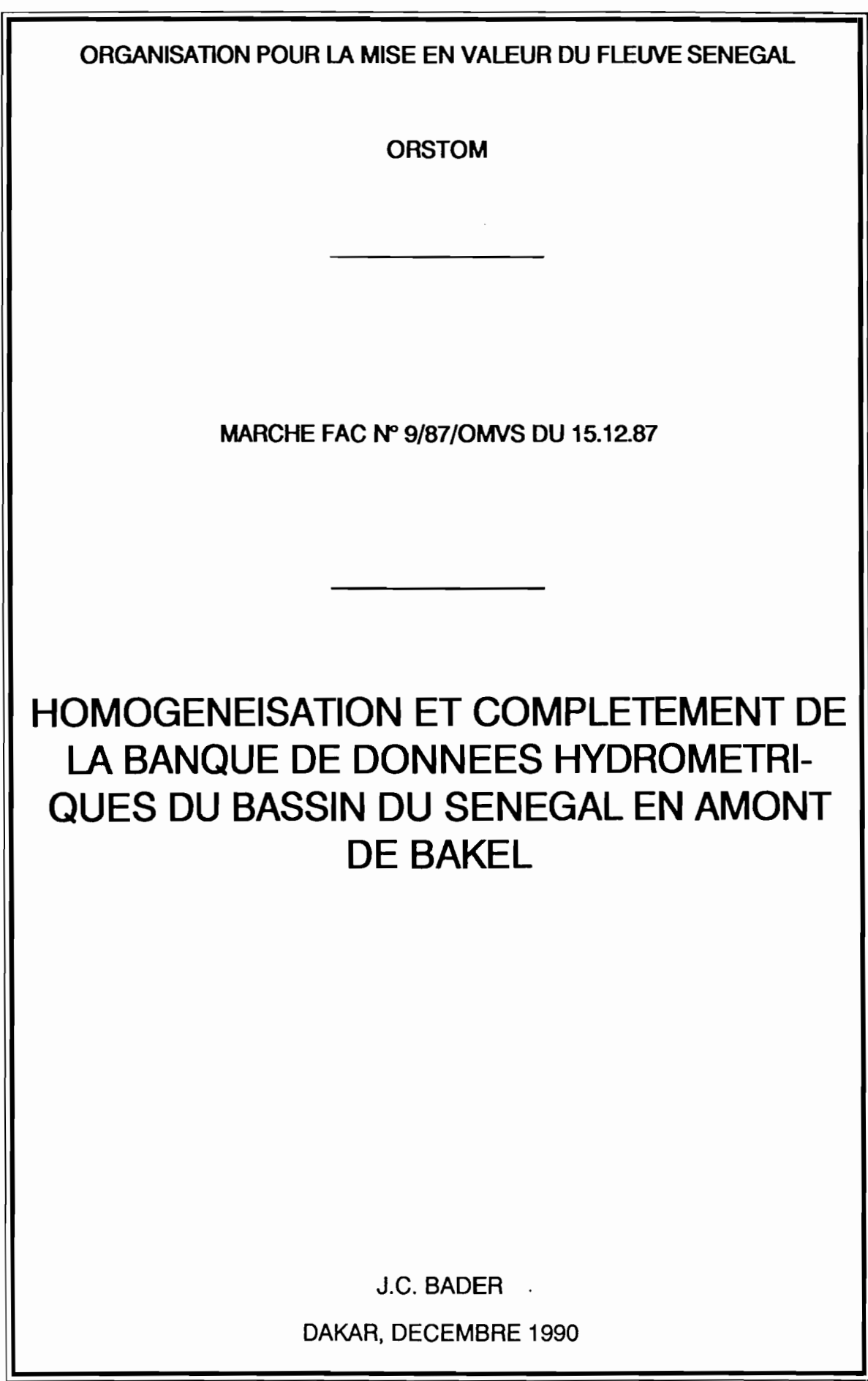

**1** 

## **SOMMAIRE**

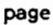

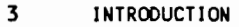

- 1-HOMOGENEISATION DES COTES
- 1-Renseignements tirés de La Monographie du SénégaL
- 2-ELimination des données aberrantes, et correction des données hétérogènes
- 1-ELimination de données manifestement fausses
- 2-Hétérogénéités mises en évidence par La méthode du cumuL des résidus.
- 1-Principe de La méthode [3]
- 2-Données corrigées

## 2-RECONSTITUTION DES DONNEES MANQUANTES

- 1-Equations de régression Liant Les cotes moyennes journaLières des différentes stations
- 2-Equations de tarissement
- 3-CaLcuLs de reconstitution de cotes
- 4-ConcLusion
- 3-CALCUL DES DEBITS MOYENS JOURNALIERS
- BibLiographie

- 18 Annexe A : Description de la chaîne de traitements informatique.
- 22 Annexe B : Inventaire des données supprimées dans les fichiers originaux de cotes moyennes journalières
- 24 Annexe C : Tracés des cumuls de résidus à la base des corrections de cotes
- 25 Annexe D : Graphiques des régressions inter-stations

#### 1NTRODUCTI ON

**1** 

**1** 

Dans le présent rapport, figurent les résultats des travaux relatifs au point 4.1.a de l'ordre de service n° 262 du 29 Mars 1990.

Ces travaux concernent la reconstitution des données manquantes dans la banque de données hydrométriques du bassin du SénégaL en amont de BakeL.

Cette banque de données doit être utilisée par la suite pour simuler, au pas de temps journalier, différents modes de gestion de la retenue de Manantali. Ceci requiert des chroniques de données complètes et homogènes, aussi Longues que possibLe.

Le travail a donc consisté dans un premier temps, à vérifier l'homogénéité des données disponibles. Ne disposant pour chaque station (sauf Gourbassy sur La FaLémé) que de 1 étaLonnage au pLus, iL s'agissait de s'assurer que Les cotes correspondantes étaient bien reLatives è un unique plan d'eau et un unique zéro d'écheLle. Dans certains cas, il s'est avéré nécessaire de corriger Les cotes de certaines périodes, pour que cette condition puisse être vérifiée.

ParallèLement certaines cotes manifestement fausses ont été éLiminées de la banque.

Dans un deuxième temps, les chroniques ont été complétées par régression linéaire simple ou double, ou par équation de tarissement.

#### 1- HOMOGENEISATION DES COTES

#### 1-1-Renseignements tirés de la Monographie du Sénégal

La Monographie du bassin du Sénégal [1] nous donne une description très détaillée des modifications de zéros d'échelle ayant affecté chaque station, de sa création à 1965. L'auteur en déduit les translations à effectuer sur les cotes, afin de rapporter celles-ci aux zéros d'échelles relatifs à la période 1958-1965, pendant laqueLLe, a priori, aucune station n'a vu son zéro décalé.

Se pose alors la question de savoir si les cotes figurant dans la banque [2] pour les années antérieures è 1965, correspondent aux lectures d'écheLles originales, ou au contraire intègrent les transLations sus-mentionnées.

Pour répondre è cette question, on peut se reporter è La quatrième partie de la monographie, donnant pour une grande partie des stations, Les tabLeaux de débits moyens journaLiers antérieurs è 1965, calcuLés à partir des cotes homogénéisées. Pour une station donnée, iL suffit de repérer dans ces tableaux, deux débits journaliers égaux situés de part et d'autre d'une date de changement de zéro, et de noter les cotes correspondantes dans La banque. 1L suffit de reLever ainsi queLques coupLes pour pouvoir conclure très simpLement, de La façon suivante, pour les stations à étaLonnage bi-univoque:

- --Si pour chaque couple de débits égaux, les cotes dans la banque sont égales, alors on déduit que ceLLes-ci sont égaLement homogènes, puisque La chaine de traitements automatiques utiLisée à L'ORSTQM lors de la réaLisation de la monographie, calcuLait Les débits journaLiers non pas par La méthode des trapèzes utilisée actueLlement, mais par traduction simpLe des cotes dans Le cas d'une Lecture par jour.
- --Si au contraire les cotes sont inégales (et donc en principe décalées d'une valeur égale au changement de zéro signalé), on déduit que ceLles-ci correspondent aux cotes originales et n'ont pas été homogénéisées.

Ces investigations ont donné Les résultats suivants:

Les cotes sont homogènes aux stations suivantes:

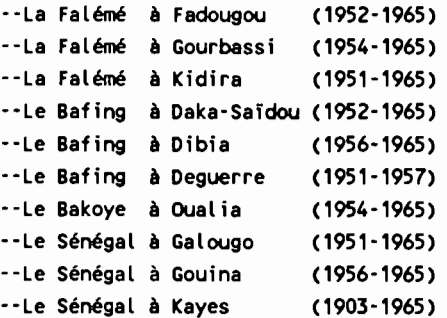

Les cotes ne sont pas homogènes à la station suivante:

--Le Bakoye è Kale (1951-1965) A cette station, les cotes antérieures è 1955 doivent être augmentées de 16cm.

On ne peut pas conclure pour les stations suivantes:

--Le Bakoye à Toukoto (1952-1965)

A cette station, une incertitude subsiste dans la monographie quant au calage du zéro de l'échelle antérieure è 1954 (5cm ou 62cm plus bas que le zéro de l'échelle implantée en 1954 ?). L'examen de différents couples de débits égaux situés de part et d'autre de 1954, donne des cotes décalées de façon variable (49cm, 14cm, 10cm) dans la banque. Ces décalages ne correspondent pas au décalage de zéro signalé et ne permettent donc pas de conclure.

--Le Sénégal à Bakel (1903-1965)

Cette station a un étalonnage non bi-univoque.

--Le Sénégal à Matam (1903-1965)

Même remarque que pour Bakel.

--Les stations du haut bassin du Sénégal figurant dans la banque de données, et pour lesquelles ne figurent pas de tableau de débits moyens journaliers dans la monographie. Ces stations étaient soit non prises en compte, soit non étalonnées au moment de la réalisation de la monographie.

### Conclusion

**1** 

 $\blacksquare$ 

Les cotes antérieures à 1965 figurant dans la banque de données, semblent avoir été homogénéisées conformément aux prescriptions de la monographie pour une majeure partie des stations. Pour une station (Le Bakoye à Kale), l'homogénéisation n'a pas été faite, et pour quelques stations, on ne peut pas conclure.

Il faut signaler par ailleurs que certaines données reconstituées pour les besoins de la monographie (signalées entre parenthèses dans les tableaux de débits moyens journaliers), ne figurent pas dans la banque de données. C'est le cas en particulier de certaines reconstitutions de décrues.

Inversement, les périodes 1904-1951 pour le Bakoye à Toukoto, et 1930-1950 pour la Falémé à Kidira, figurent dans la banque et sont absentes des tableaux de débits moyens journaliers de la monographie. Pour Toukoto, les données sont jugées inutilisables par l'auteur. Pour Kidira, la période comporte non seulement des changements de zéro, mais aussi un changement du plan d'eau contrôlé, rendant problématique la recherche des correspondances.

## 1-2-Elimination des données aberrantes. et correction des données hétérogènes

**1** 

1

Une recherche systématique des correspondances entre stations a été effectuée sur une grande partie des stations du haut bassin, dans le double but de vérifier l'homogénéité des données et de déterminer des relations permettant de reconstituer les données manquantes.

Afin de pouvoir, dans ces objectifs, utiliser un maximum de données disponibles, il a été décidé de travailler sur les cotes et non sur les débits, car certaines stations ne sont pas étalonnées.

Le but final étant d'utiliser la banque pour faire de la modélisation au pas de temps journalier, les calculs ont été faits sur les cotes moyennes journalières.

L'avantage de travailler sur des cotes moyennes journalières plutôt que sur des chroniques de cotes instantanées au pas de temps journalier, est de donner de meilleures correspondances entre les stations, ce qui permet des reconstitutions par régression plus fiables.

L'inconvénient réside dans le fait de calculer ensuite les débits moyens journaliers par

cotes moyennes journalières -> débits moyens journaliers

Ce calcul est moins rigoureux que celui fait à partir des cotes instantanées:

cotes instantanées -> débits instantanés -> débits moyens journaliers

Toutefois, les résultats diffèrent suffisanment peu entre les deux méthodes pour nous permettre de procéder ainsi.

La chaine de traitements informatique utilisée pour les différents calculs est présentée en détails dans l'annexe A.

#### 1-2-1-Elimination de données manifestement fausses

Parallèlement à la recherche des erreurs systématiques pouvant correspondre à des décalages d'échelles, on a tenté de débarrasser la banque de données des erreurs aléatoires flagrantes,dues à des fautes de frappe ou à la saisie de relevés purement inventés par les lecteurs.

Les données à éliminer ont été repérées dans un premier temps, par une visualisation systématique des hydrogrammes, année par année, à l'aide du logiciel HYDROM.

Par la suite, les points anormalement écartés des courbes de régression inter-stations (repérés également par visualisation graphique) ont fait l'objet d'un contrôle fin avec HYDROM avant d'être, en cas d'erreur flagrante, également éliminés.

Il va de soit que ces contrôles n'ont permis d'éliminer que des valeurs manifestement fausses, et que la justesse des données conservées n'en est pas, pour autant, garantie.

La liste des cotes moyennes éliminées figure en annexe B

### 1-2-2-Hétérogénéités mises en évidence par la méthode du cumul des résidus.

#### 1-2-2-1-Principe de la méthode [3]

Soient X et Y deux variables aléatoires normales ,liées sur une chronique de taille N par la régression linéaire suivante:

#### $Y(j) = a * X(j) + b + r(j)$

r, résidu de la régression, suit aussi une loi de répartition normale, et vérifie en outre:

 $r(1) + r(2) + r(3) + \ldots + r(N) = 0$  $r(1)*X(1) + r(2)*X(2) + \ldots + r(N)*X(N) = 0$ 

Le cumul des résidus, C, de rang j, vaut quant à lui:

 $C(j) = C(j-1) + r(j)$  (sachant que  $C(0) = 0$ )

Si l'on note Sr l'écart type résiduel, on montre que C(j) est également distribué suivant une loi normale, de moyenne nulle et d'écart type Sc vérifiant:

$$
Sc(j) = Sr * ((j*(n-j))/(n-1))^{0,2}.
$$

Supposons maintenant qu'à partir du rang p+1, Y soit affecté d'une erreur systématique additive D. On montre dans ce cas que l'espérance mathématique E de C(j) n'est plus nulle, mais dépend du rang j et dessine deux segments de droite dans le plan j,C:

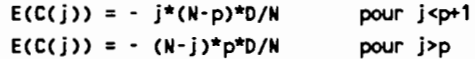

Autrement dit, l'espérance mathématique de E n'est plus nulLe, mais est donnée par

E(r(j)) = E1 = - (N-p)<mark>\*</mark>D/N E(r(j)) = E2 = p<mark>\*</mark>D/N pour j<p+1 pour j~p

On constate donc que l'erreur systématique 0 vaut E2-E1. Or E2 et E1 peuvent être faciLement évalués à partir du tracé C(j), puisqu'iLs représentent la pente moyenne de C(j) avant et après le rang p respectivement.

Le raisonnement peut être généralisé au cas où se présentent dans l'échantillon, plusieurs périodes entachées d'erreurs systématiques additives différentes.

En pratique, on peut suspecter des décaLages de zéro quand la courbe C(j) présente des portions importantes de variation quasi-linéaire. Toutefois, la méthode sera appliquée de préférence sur des régressions bien linéaires, sachant que dans les autres cas, l'observation de plages de cotes différentes selon les périodes (absence de domées anciennes de basses eaux, ou périodes relativement sèches), peuvent égaLement provoquer des variations non aLéatoires de C(j).

#### 1-2-2-2-00nnées corrigées

Un tracé du cumul des résidus a été fait systématiquement pour chaque calcul de régression. Parmi les anomalies détectées sur ces tracés, seules ont entraîné des corrections, celles qui étaient flagrantes et de préférence confirmées par pLusieurs indices. Les graphiques en question sont présentés dans L'annexe C.

Les stations dont les données ont été corrigées sont les suivantes:

### --LE BAKOYE A DIANGOLA

La corrélation -certes lâche- avec Toukoto montre une hétérogénéité manifeste, correspondant à des cotes trop faibles de 104 cm de 1973 à 1982.

Une confirmation qual itative est apportée par comparaison des hydrogrammes de 1982 et 1983 des deux stations.

Correction effectuée: +100 cm du 1.1.73 au 31.12.82

#### ·-LE BAKOYE A TOUKOTO

1

Une hétérogénéité nette est mise en évidence, à la fois à partir de OUalia sur le Bakoye, et de Galougo sur le Sénégal (station pour laquelle l'excellente corrélation avec Kayes -station de référence dont le zéro n'a pas du changer depuis l'origine [1]- indique que Les données sont fiables et homogènes).

Les cotes de Toukoto sont trop fortes du 1.1.63 au 31.5.72, de 13 cm par rapport à GaLougo, et de 9 cm par rapport à OUalia.

L'hydrogramme de décrue de Toukoto montre par aiLLeurs un décaLage brusque de 10cm entre le 31.12.62 et le 1.1.63.

Correction effectuée: -10 cm du 1.1.63 au 31.5.72

En ce qui concerne les données anciennes, antérieures à 1954, plusieurs décalages peuvent être déceLés à partir de Kayes et Bafoulabé (cette station ayant été au préalable homogénéisée) sur le Sénégal.

Les cotes de Toukoto sont trop:

fortes de 1904 à 1911 de 146 cm (Kayes) ou 141 cm (BafouLabé) faibles de 1912 à 1914 de 65 cm (Kayes) ou 60 cm (Bafoulabé) fortes de 1915 à 1920 de 69 cm (Kayes) ou 66 cm (BafouLabé) faibles de 1921 à 1936 de 27 cm (Kayes) ou 19 cm (Bafoulabé) fortes de 1937 à 1954 de 30 cm (Kayes) ou 31 cm (Bafoulabé)

Ces décaLages ne correspondent pas à celui qui était indiqué, avec beaucoup de réserves, dans la monographie (cotes antérieures à 1954 trop fortes de 5cm ou 62 cm).

Nous avons cependant pris le parti d'effectuer les corrections correspondantes, qui entraînent une diminution très importante de l'écart type résiduel, qui passe respectivement de 42 cm à 25 cm pour la régression à partir de Kayes, et de 54 cm à 31 cm pour la régression à partir de Bafoulabé.

Corrections effectuées: -143 cm de 1904 è 1911 + 62 cm de 1912 è 1914 - 68 cm de 1915 è 1920

> + 23 cm de 1921 à 1936 . 30 cm de 1937 è 1954

### --LE SENEGAL A BAFOULABE

**.** 

On détecte une hétérogénéité évidente è partir des données de Kayes. Toutefois, la régression n'étant pas linéaire entre les deux stations, la méthode du cumul des résidus doit être appliquée sur une plage restreinte de cotes (Kayes> 300 cm), pour laquelle la régression est linéaire. On trouve alors que les cotes de Bafoulabé sont trop faibles de 13 cm de 1904 è 1919, et trop faibles de 65 cm de 1920 à 1951.

Le nuage de points (cote observée , cote calculée par régression) indique que le décalage de 65cm concerne probablement la plage de cotes entière de Bafoulabé.

Par ailleurs, la monographie indique les décalages de zéro suivants, par rapport au calage postérieur à 1952:

+ 10 cm de 1904 è 1919 + 61 cm de 1920 è 1950 + 50 cm de 1951 è 1952 La concordance est très bonne avec les résultats obtenus par cumul des résidus. Corrections effectuées: + 10 cm de 1904 à 1919 + 61 cm de 1920 à 1951

## --LE BAFING A DIBIA

L'hétérogénéité peut être mise en évidence, de façon concordante, à partir de quatre stations. On trouve que les cotes de Dibia sont trop faibles du 1.4.67 au 18.7.68 et du 1.5.69 au 28.2.73, de:

100 cm par rapport à Makana sur le Bafing

100 cm par rapport è Daka-Saïdou sur le Bafing

107 cm par rapport à Soukoutali sur le Bafing

96 cm par rapport à Galougo sur le Sénégal

L'examen des limnigranmes montre en outre l'existence d'U1 décalage brusque de 100 cm entre le 28.2.73 et le 1.3.73, ainsi qu'une variation brutale (et anormale comparée aux limnigrammes de Makana et Mahina) le 18.7.68. Les dates du 1.5.69 et du 1.4.67 sont en périodes de lacune d'observation.

Corrections effectuées: + 100 cm du 1.4.67 au 18.7.68 + 100 cm du 1.5.69 au 28.2.73

--LA FALEME A GOURBASSI

L'échantillon, hétérogène, montre une anomalie consistant en des cotes trop fortes du 1.6.73 au 31.12.79, de:

101 cm par rapport à Fadougou sur la Falémé

96 cm par rapport à Mousala sur la Falémé

Les dates limites du décalage apparaissent de façon évidente sur les hydrogrammes (Saut de 100 cm entre le 31.12.79 et le 1.1.80, et tracé anormalement élevé par rapport à celui de Fadougou à partir du 1.6.73, date succédant à une période en lacune d'observation).

Correction effectuée: . 100 cm du 1.6.73 au 31.12.79

## -·LA FALEME A KIDIRA

1

La correspondance avec la station de Bakel sur le Sénégal fait apparaître deux décalages dans les cotes anciennes, qui seraient:

trop faibles de 100 cm de 1930 è 1932

trop faibles de 26 cm de 1933 à 1946

La monographie indique par ai lleurs, avec réserves, des décalages de zéro de 90 cm et 20 cm respectivement, pour les mêmes périodes. Il y est également mentionné une dénivelée non négligeable entre les plans d'eau contrôlés, rendant en principe variable avec la cote, les correspondances entre échelles.

Nous ne pouvons ici tenir compte de ce second détail, et nous contenterons de remarquer la relative concordance entre les décalages obtenus et ceux indiqués pour les zéros d'échelle dans la monographie.

Corrections effectuées:  $+100$  cm de 1930 à 1932

+ 26 cm de 1933 à 1946

#### 2-RECONSTITUTION DES DONNEES MANQUANTES

**1** 

1

Les calculs ont consisté è déterminer les équations de régression inter-stations et les équations de tarissement sur les données homogénéisées, avant d'utiliser ces résultats pour reconstituer les données manquantes sur la période 1903-1990.

La chaine de traitements informatiques est décrite dans l'annexe A.

#### 2-1-Eguations de régression liant les cotes moyennes journalières des différentes stations

Le tableau n° 1 donne les résultats des calculs de corrélation effectués sur les fichiers, débarrassés des cotes aberrantes et éventuellement corrigés comme indiqué ci-dessus. Dans ce tableau, les stations sont représentées par leur numéro d'ordre, conformément è la liste suivante:

-- 1 Le Bakoye à Diangola 2 Le Bakoye è Toukoto 3 le Baoulé à Missira 4 Le Baoulé è Siramakana 5 Le Bakoye è OUalia 6 Le Sénégal à Bafoulabé 7 Le Bafins è Daka-Saidou -- 8 Le Bafing à Makana -- 9 Le Bafing à Soukoutali --10 Le Bafins à Dibia --11 Le Sénégal è Galougo --12 Le Sénégal è Gouina --13 Le Sénégal è Kayes --14 La Falémé à Moussala --15 La Falémé è Fadougou --16 La Falémé à Gourbassi --17 La Falémé è Kidira --18 Le Sénégal è Bakel --19 Le Sénégal à Matam

Pour une régression donnant la station S à partir des stations P1 et P2, l'équation est notée de la façon suivante:

 $S(j) = C1 * P1(j-D1) + C2 * P2(j-D2) + C$  avec:

j jour D1 : décalage en jours sur le préviseur 1 D2 : décalage en jours sur le préviseur 2 C1,C2,C coefficients de régression

On note également:

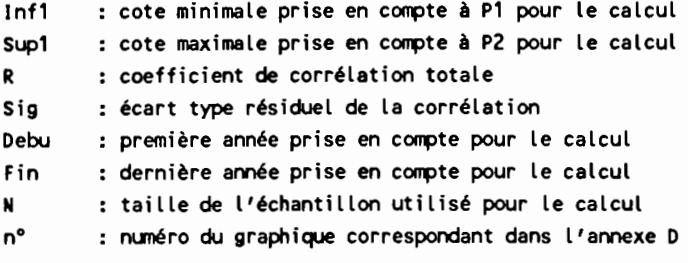

Tableau nº1

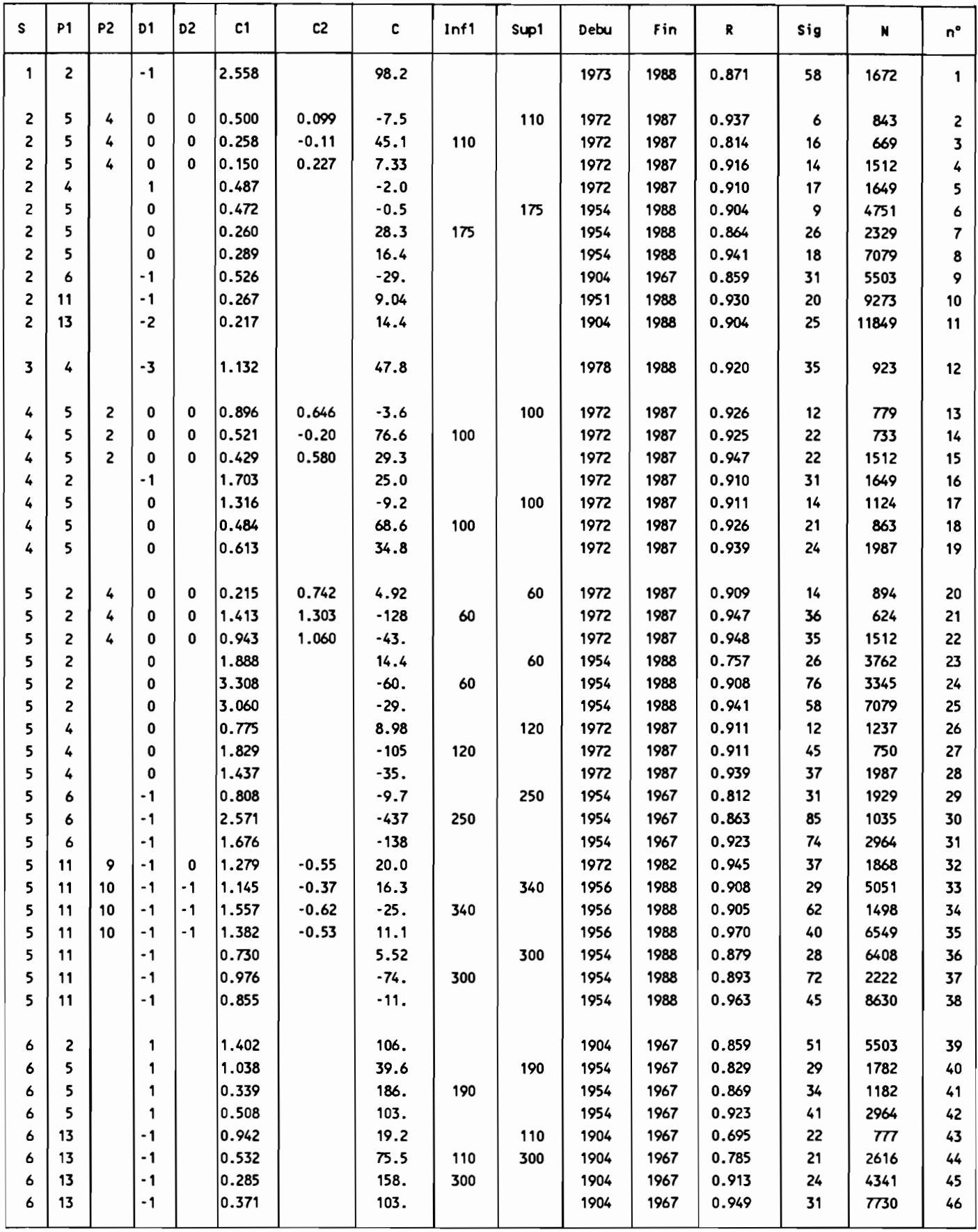

# Tableau nº1 (suite)

ı

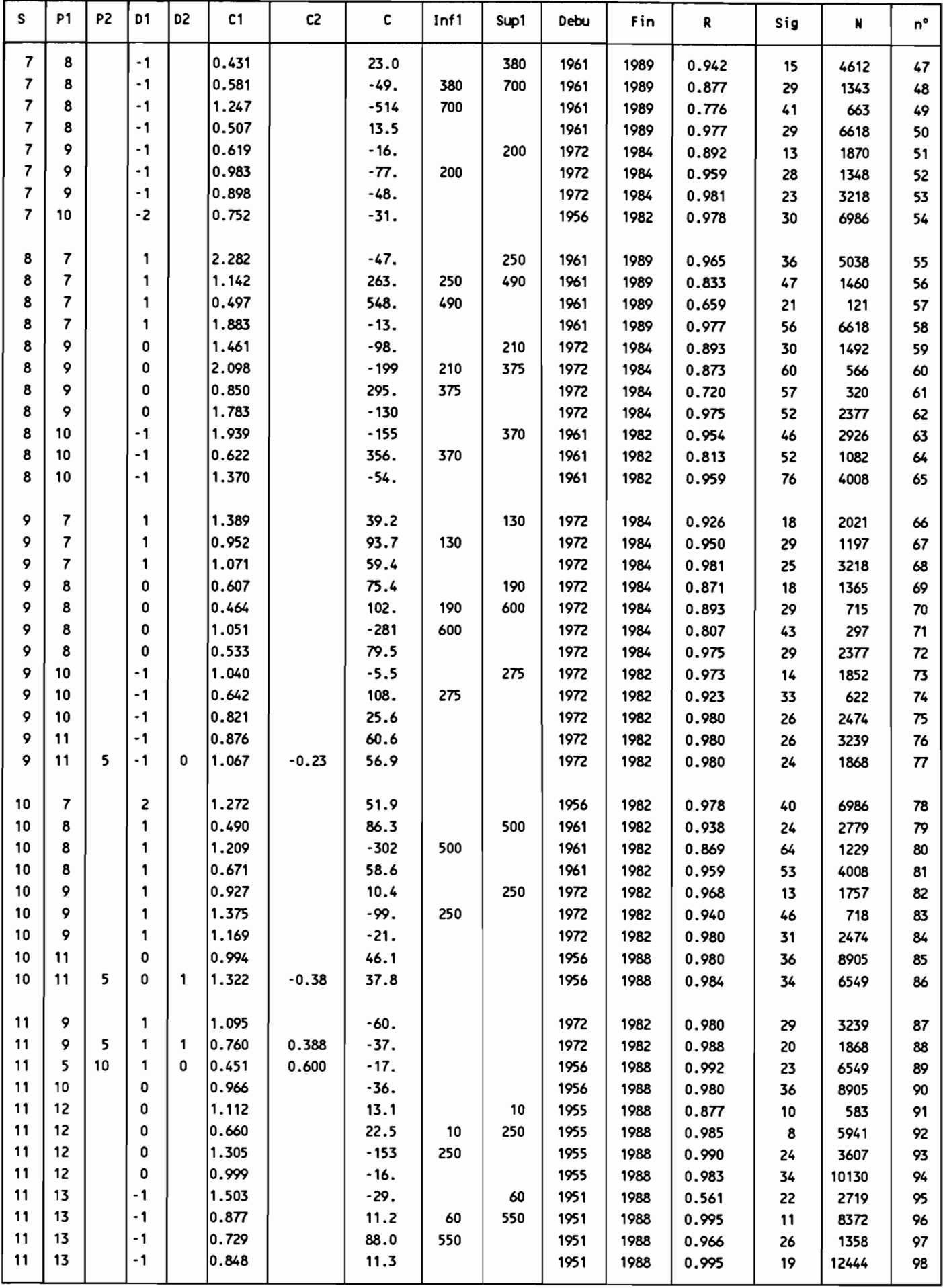

# Tableau nº1 (fin)

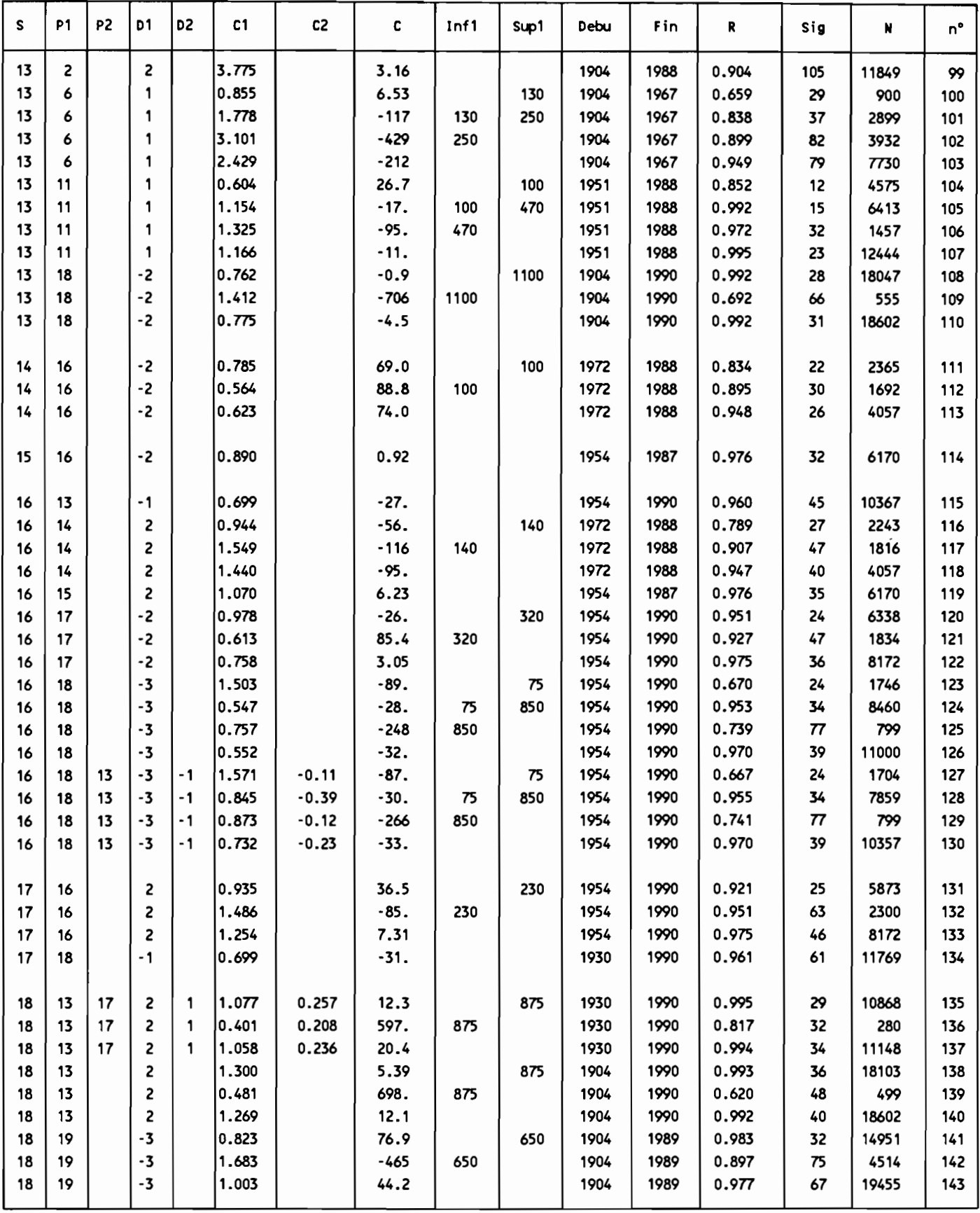

### 2-2-Eguations de tarissement

La formule généralement adoptée pour le tarissement d'une rivière, correspondant à un débit provenant uniquement de la vidange des nappes, est la suivante:

 $Q(t2) = Q(t1) * exp(-k*(t2-t1))$  avec:  $\Omega$ t1,t2 : temps k débit coefficient de tarissement

Si on adopte par ailleurs pour la relation hauteur-débit une forrule générale du type:

```
Q = (H-HO)^n avec:
H cote à l'échelle correspondant au débit Q
HO : cote correspondant à un débit nul
n constante
```
alors la formule de tarissement devient pour les cotes:

```
(H2 - H0)^n = (H1 - H0)^n * exp(-k*(t2-t1))==> (H2 - HO) = (H1 - HO) * exp(-(k/n)*(t2-t1)) avec:
         H1 cote à l'instant t1
         H2 cote à l'instant t2;
```
La forme de l 'hydrograrnne de tarissement, en cotes, est donc définie par les paramètres HO et k/n. Ces deux paramètres peuvent être déterminés très simplement par autocorrélation de la façon suivante: Soient H<sub>( )</sub> et H<sub>( j</sub>+m) les cotes correspondant respectivement aux jours j et j+m. On a alors, k étant<br>exprimé en jour :

 $(H_{(i+m)} - H0) = (H_{(i)} - H0) * exp(-(k/n)*m)$ 

 $\Rightarrow$  H<sub>(j+m)</sub> = A\* H<sub>(j)</sub> + B avec:

1

 $A = exp(- (k/n)*m)$  $B = HO * (1 - A)$ donc: donc:  $k/n = -Log(A) / m$  $HO = B / (1-A)$ 

Les paramètres HO et k/n ont ainsi été déterminés pour chaque station, pour des intervalles de temps m de 1, 5 et 10 jours, sur la période allant du 1<sup>er</sup> décembre au 15 mai. Dans tous les cas, les valeurs trouvées varient peu avec m, et on en a donc retenu les moyennes.

Les résultats sont présentés dans le tableau n° 2.

Tableau n° 2

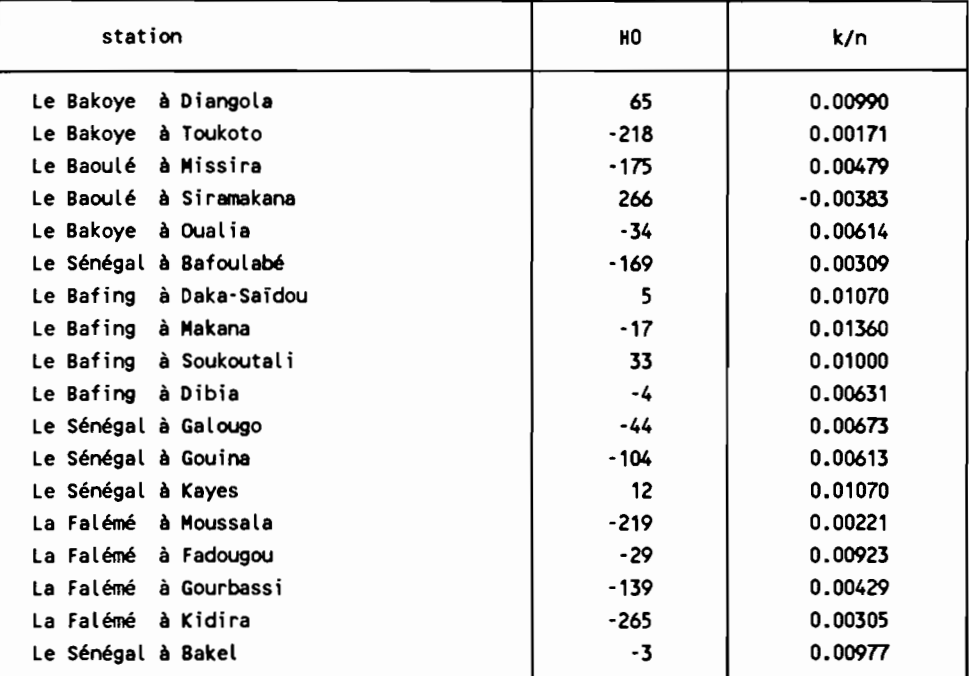

#### 2-3-Calculs de reconstitution de cotes

1

La reconstitution a été effectuée en utilisant en priorité les équations de régression du tableau n°1, suivies des équations de tarissement du tableau n°2, et enfin, en dernier recours, d'interpolations linéaires.

Les équations de régression ont été appliquées moyennant certaines corrections, destinées à tenir compte des différences constatées entre valeurs observées et calculées par régression, de part et d'autre des valeurs à reconstituer.

Les équations de tarissement ont été appliquées sur la période allant de Novembre à Mai inclus.

Les interpolations linéaires n'ont été employées que pour reconstituer une cinquantaine de jours, situés hors période de tarissement, pour lesquels aucune donnée n'était disponible sur l'ensemble des stations. La période interpolée la plus longue est de 20 jours.

Les cotes reconstituées ont fait l'objet de vérifications graphiques au fur et à mesure des calculs. Aussi, certaines valeurs jugées mal reconstituées (essentiellement rencontrées en période de basses eaux) ont elles pu être éliminées, avant d'être à nouveau calculées par une autre méthode.

Pour plus de détails sur les modalités des calculs, se reporter à l'annexe A.

La liste des calculs effectués, avec le nombre de cotes reconstituées à chaque étape, est représentée dans le tableau nº3, dans lequel on note:

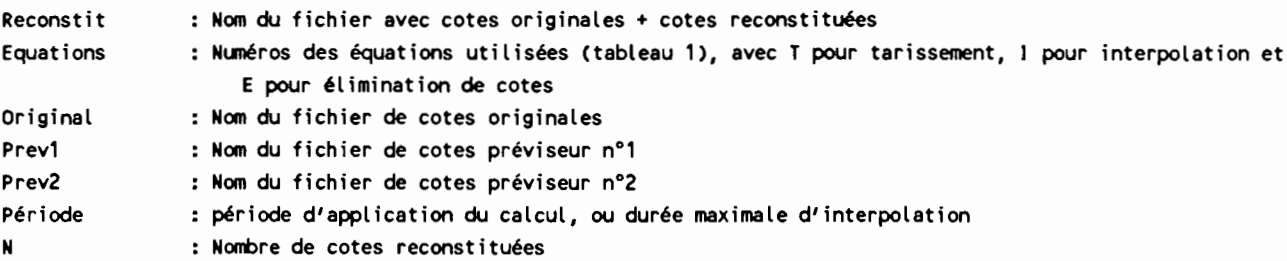

La figure nº1 montre une sortie du programme GRAFREC utilisé pour la vérification graphique des reconstitutions de cotes. Y figurent pour l'année 1978, les données originales de Makana (Makana.jou), les données complétées (Makana.3) et les données originales de Daka-Saïdou ayant servi à faire les reconstitutions sur Makana pendant cette période.

# Tableau nº3

1

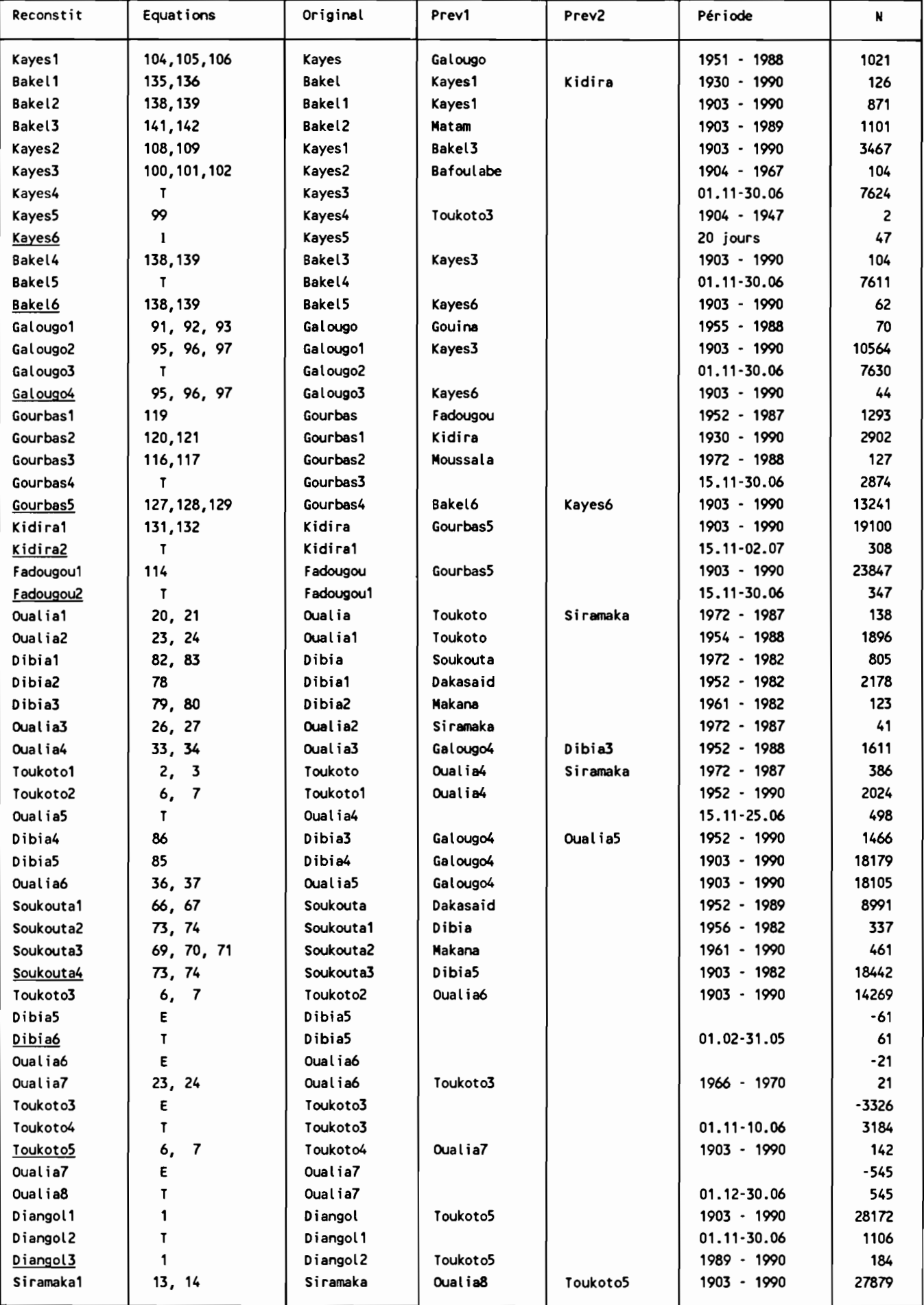

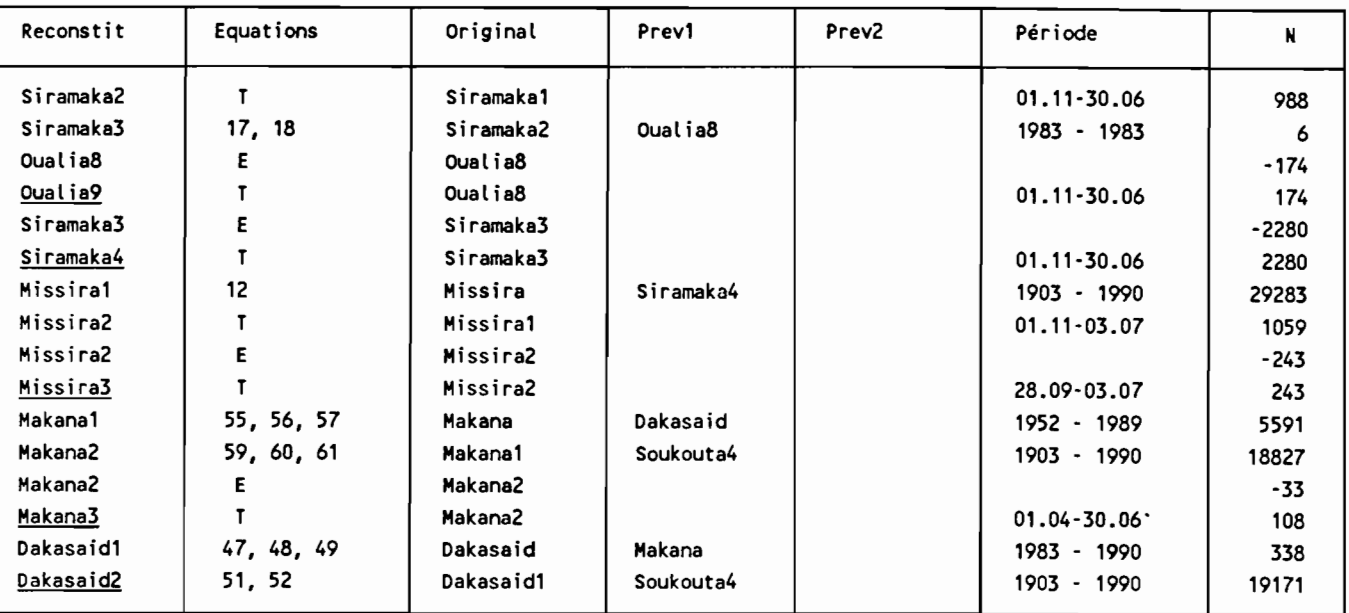

Figure nº1

Tableau n°3 (fin)

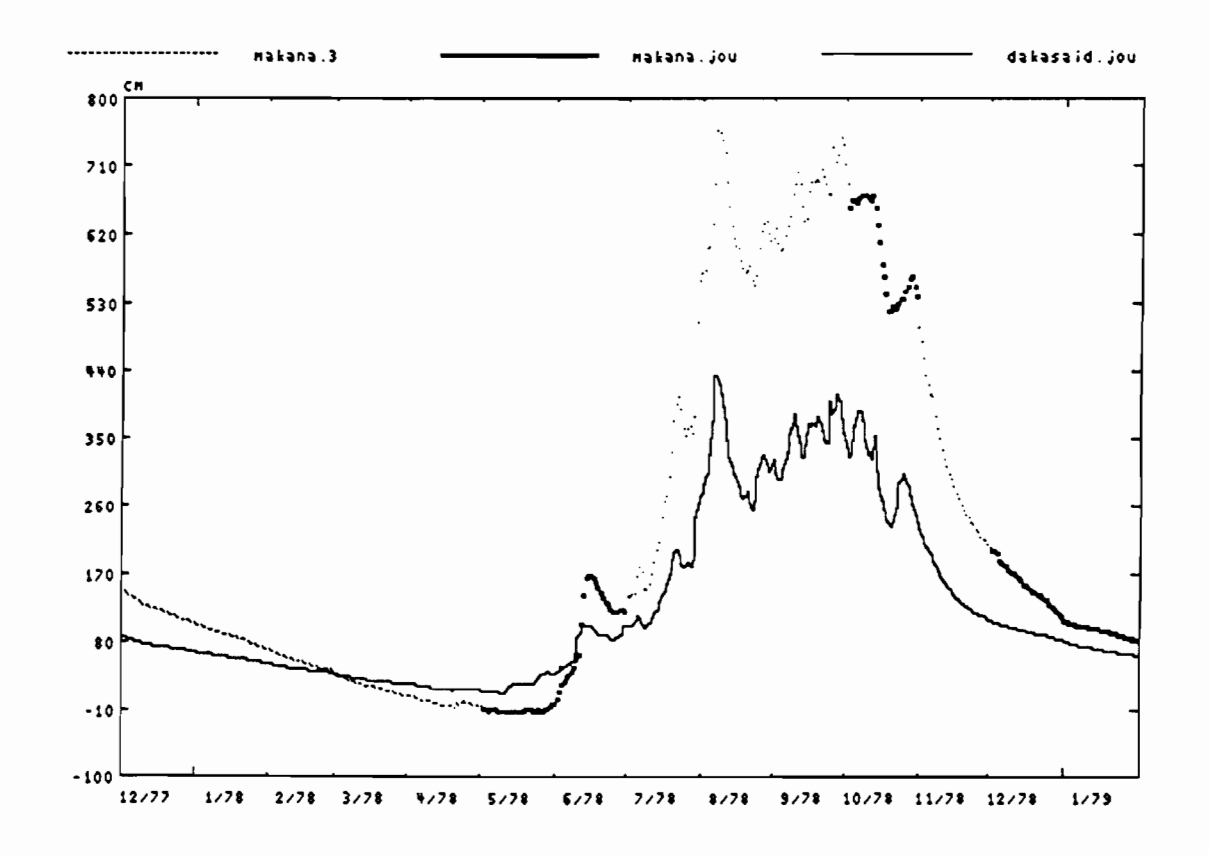

## 2-4-Conclusion

Les fichiers dont les noms sont soul ignés dans le tableau n"3, constituent la banque de données homogénéisée, complète de 1904 à 1989.

Malgé les critiques formulées dans la monographie sur les données anciennes de Toukoto et Kidira, celles-ci ont été conservées. On a estimé en effet, que même imparfaites, elles contenaient une information qui ne pouvait être avantageusement remplacée par reconstitution à partir de Kayes et Bakel.

Les domées des stations situées <sup>à</sup> l'aval de la retenue de Manantali, peuvent être considérées conme influencées par celle ci à partir de 1987.

Les données des autres stations, y compris Soukoutali dont les cotes sont entièrement reconstituées à partir du 1<sup>er</sup> janvier 1984, correspondent au régime naturel sur toute la période.

Le tableau n° 4 indique la part des données reconstituées pour chaque station.

Tableau nº 4

1

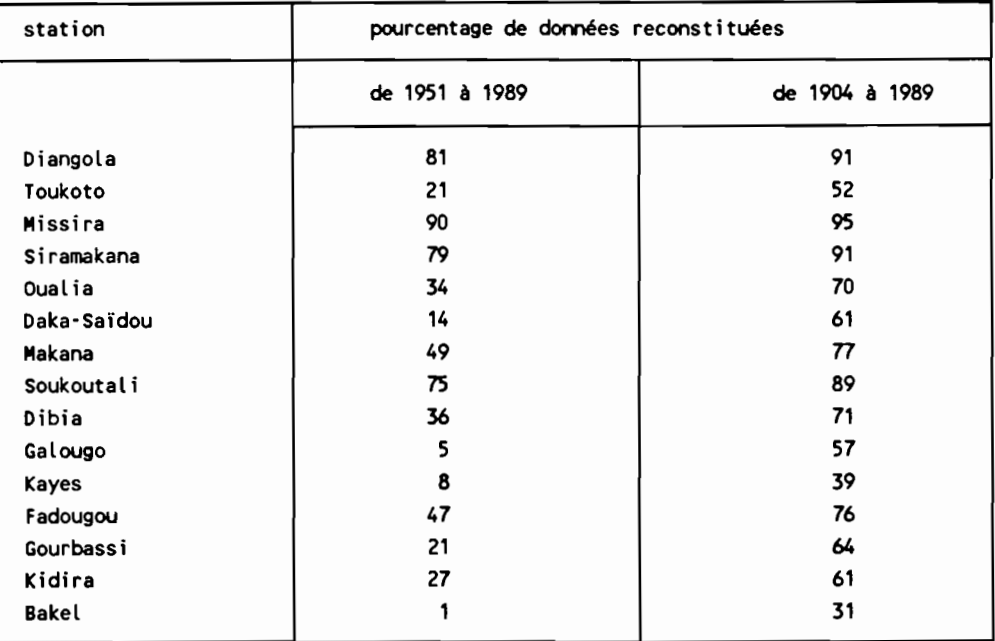

#### 3-CALCUL DES DEBITS MOYENS JOURNALIERS

Coome il est expliqué plus haut, les débits journaliers ont été calculés par traduction directe des cotes moyennes journalières.

Au préalable, afin de permettre la traduction de toutes les cotes sans exception, il a été nécessaire d'extrapoler les étalonnages des stations suivantes:

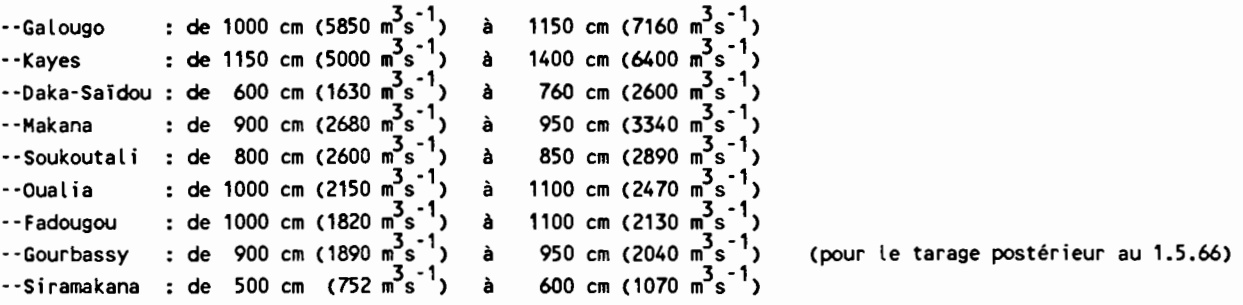

Signalons que, faute de données, les extrapolations ont été faites de façon purement graphique, en prolongeant les tracés des courbes d'étalonnage.

La série complète des débits moyens journaliers, sous forme de fichiers HYDROM, est remise à l'OMVS, accompagnée du présent rapport et des programmes décrits dans l'annexe A. Dans ces fichiers, les valeurs correspondant à des cotes reconstituées sont affectées du code origine "0".

## BIBLIOGRAPHIE

[1] Rochette CC) - 1974 - le Bassin du fleuve Sénégal. Monographies Hydrologiques. ORSTOM. Paris.

1

 $\Delta$ 

[2] Anonyme - 1990 - Banque de données hydrologiques du fleuve Sénégal. Organisation pour la Mise en Valeur du Fleuve Sénégal. ORSTOM. Dakar

[3] Bois CP) - 1979- Hydrologie générale. Cours de l'école Nationale Supérieure d'Hydraulique de Grenoble. INPG. Grenoble

### ANNEXE A

### DESCRIPTION DE LA CHAINE DE TRAITEMENTS INFORMATIQUE.

Les différentes opérations ont été menées dans l'ordre indiqué ci-dessous, à l'aide du logiciel HYDROM ou de progranmes en Turbo-Pascal écrits pour la ci rconstance.

#### 1'Extraction des cotes instantanées

Le logiciel HYDROM utilisant un format de fichiers très particulier, il est nécessaire d'extraire les données sous forme de fichiers ASCII pour pouvoir les traiter avec d'autres logiciels. Une procédure est prévue à cet effet dans les utilitaires de HYDROM: "extraction de données pour un transfert vers une autre configuration". Cette procédure a été utilisée pour élaborer les fichiers ASCII MALICOT.ins et SENECOT.ins contenant les cotes instantanées des stations du haut bassin, pour le Mali et le Sénégal respectivement.

#### 2-Elaboration de fichiers de cotes moyennes journalières

A partir des fichiers MALICOT.ins et SENECOT.ins, on a élaboré un fichier de cotes moyennes journalières pour chaque station, à l'aide du progranme COTPAFIX.

Ce programme permet d'une façon générale, de créer des fichiers de cotes moyennes sur N (valeur entière) heures, de pas de temps N heures, en choisissant l'année de début et l'année de fin des fichiers. Il effectue le calcul des valeurs moyennes par la méthode des trapèzes.

Chaque fichier créé est affecté d'un nom au choix (nom de station), suivi d'une extension égale au pas de temps N. Toutefois, dans le cas particulier des cotes moyennes journalières, l'extension n'est pas "24" mais "jou".

Ces fichiers sont de type "file of double" (Turbo pascal) et contiennent dans l'ordre:

- --Le numéro ORSTOM (avec capteur) de la station, codé sur 11 chiffres
- --L'année de début du fichier
- --L'année de fin du fichier
- --La série des cotes moyennes à pas de temps fixe, exprimées en cm, la première correspondant au 1 er Janvier de l'année de début à 0 heure plus N/2 heures. Les lacunes et les "à sec" sont codés 9999 et -999 respectivement.

#### 3-Calcul des corrélations inter-stations

1

Les programmes HREG1 et HREG2 permettent de faire des calculs de corrélation simple et double respectivement, entre des fichiers du type "STATION.jou" décrit ci-dessus, placés dans un répertoire C:\OPTIM •. Ces programmes permettent:

- --le choix d'un calcul sur des fichiers de cotes moyennes journalières (extension "jou"), mensuelles (extension "men") ou annuelles (extension "an"). Le nom des fichiers à traiter est ensuite saisi sans l'extension.
- --le choix de la période (année de début année de fin) sur laquelle doit être fait le calcul
- --l'introduction d'un décalage d'un nombre entier de jours (dans le cas des valeurs journalières) sur chaque préviseur. Ce décalage peut être positif ou négatif.
- --l'introduction de seuils limites sur le premier préviseur. Seuls sont alors pris en compte pour le calcul, les points pour les lesquels la cote du premier préviseur est comprise entre ces seuils.
- --le choix d'un calcul sur les valeurs naturelles ou sur leurs logarithmes.
- --l'élimination de certains points de l'échantillon pour le calcul. Ces points peuvent être saisis soit de façon discrète, date par date ou par plage de dates, soit de façon générique de façon à éliminer certaines dates ou plages de dates sur l'ensemble des années (calculs sur saison sèche ou saison des pluies).
- --la sortie des résultats, éventuellement imprimés, comportant les coefficients de régression, coefficients de corrélation (simple, partielle, totale), moyennes, extrenuns et écart-types des échantillons, écart-type résiduel.
- --la visualisation graphique de la régression, en coordomées cotes observées cotes calculées par régression. L'échelle du graphique peut être modifiée, et les points éloignés de la première bissectrice, de plus de n (fixé au choix) fois l'écart-type résiduel, sont accompagnés des dates correspondantes, marquées à proximité.
- --le tracé du cumul des résidus en fonction du temps.

#### 4-Elimination ou correction de cotes moyennes journalières

Les points à él iminer ou à corriger dans les fichiers "station.jou", déterminés à l'aide de HYDROM, HREG1, HREG2 ou GRAFREC (décrit plus loin), sont traités avec le programme CORREC. Ce programme effectue les éliminations ou corrections par plages de dates, dont on saisit les dates de début et de fin. Les fichiers de cotes moyennes à un pas de temps différent de Z4 heures peuvent également être traités.

#### S-Reconstitution de cotes moyennes journalières

On utilise le programme RECONSTI, qui crée à partir d'un fichier de cotes moyennes journalières, un fichier complété.

L'intégralité des données existant dans le premier fichier se retrouve dans le fichier complété. Celuici contient par ailleurs des données reconstituées correspondant soit à des lacunes, soit à des dates n'existant pas dans le premier fichier.

Le calcul de reconstitution peut être fait par l'une des trois méthodes suivantes, au choix:

#### 5-1-Régression linéaire, simple ou double

On saisit:

- --le(s) nom(s) du (ou des) fichier(s) préviseur(s)
- --la période (année début année fin) sur laquelle doit être fait le calcul des cotes reconstituées. Cette période n'est limitée que par les domées disponibles pour le(s) préviseur(s), et peut dépasser les années existant dans le fichier à compléter.
- --le nombre de jours de décalage de chaque préviseur
- --le nombre d'équations de régression à utiliser (au plus: 3)
- --Pour chaque équation:
	- --les coefficients de régression
	- --les seuils limites d'application, sur le premier préviseur

Pour chaque jour j en lacune d'observation dans le premier fichier, pour lequel une cote H(j) a ainsi pu être reconstituée, le programme cherche les trois jours précédents les plus proches, j<sub>-1</sub>, j<sub>-2</sub> et j<sub>-3</sub>, pour lesquels sont disponibles à la fois une cote reconstituée H et une cote h dans le premier fichier. On cherche de même les trois jours suivants, j<sub>1</sub>, j<sub>2</sub> et j<sub>3</sub>, remplissant les mêmes conditions. La cote reconstituée H(j) subit alors une correction C calculée de la façon suivante:

$$
c_{-1} = (h(i_{-1}) \cdot h(i_{-1})) / (j \cdot j_{-1})
$$

$$
c^{-5} = (\mu(i^{-5}) - \mu(i^{-5}))(i - i^{-5})
$$

 $C_{-3} = (h(j_{-3})-H(j_{-3}))/(j-j_{-3})$ 

 $C_1 = (h(j_1) - H(j_1)) / (j_1-j)$ 

 $C_2 = (h(j_2) - h(j_2)) / (j_2 - j)$ 

 $C_3 = (h(j_3) - H(j_3)) / (j_3 - j)$ 

1

 $D = 1/(j-j_{-1}) + 1/(j-j_{-2}) + 1/(j-j_{-3}) + 1/(j_{1}-j) + 1/(j_{2}-j) + 1/j_{3}-j)$ 

 $E = (C_{-1} + C_{-2} + C_{-2} + C_1 + C_2 + C_3) / D$  $K = min((j_1-j),(j-j_{-1}))$ Si  $K < 8$  jours, alors:  $C = E$ 

Sinon:  $C = E * 8 / K$ 

La cote reconstituée définitive pour le jour j est: H(j) + C

La correction C apportée au calcul de régression permet donc de prendre en compte les écarts constatés entre valeurs observées et valeurs reconstituées par régression, à proximité du jour en lacune à reconstituer.

Cette prise en compte est indispensable pour éviter d'éventuelles anomalies de jonction entre parties observées et reconst ituées des hydrogranmes. Une équat ion de régression ne rend compte en effet que d'une relation moyenne, à laquelle se superpose en réalité un écart aléatoire. Cet écart est du, dans le cas de deux stations situées l'une en aval de l'autre, à la variabilité des apports intermédiaires, qu'on peut supposer suffisamment autocorrélés pour permettre le type de correction adopté.

#### S-2-Equation de tarissement

On saisit:

--les paramètres HO et K de l'équation du type:

 $H(t) = H0 + (H(t1)-H0) * exp(-K*(t-t1))$ 

--Les dates de début et de fin de la période sur laquelle peut ëtre effectué le calcul. En pratique, on a retenu dans la plupart des cas, la période du 1<sup>er</sup> novembre au 30 juin.

Pour chaque jour en lacune situé dans la période retenue, le calcul est fait à partir de la cote observée antérieure la plus proche, à condition que celle -ci soit située, elle aussi, dans la période.

### S-3-lnterpolation linéaire

On saisit:

--La durée maximale des périodes en lacunes sur lesquelles peut ëtre fait le calcul.

### 6-Visualisation graphique des fichiers de cotes moyennes journalières

On utilise le programme GRAFREC, qui permet de tracer de 1 à trois hydrogrammes superposés, correspondant soit à des fichiers de cotes moyemes journal ières, soit à des fichiers de débits moyens journaliers (dont le type est décrit plus loin).

On saisit:

1

- --le choix d'un tracé avec points reliés entre eux, ou non.
- --le nom des fichiers de cotes ou de débits
- --l'année souhaitée pour le début du tracé
- --le nombre de mois souhaité par fenëtre de tracé.

Les fenëtres successives de tracé se recouvrent toujours de 1 mois, et sont appelées par frappe d'une touche.

Ce programme est très utile pour la vérification des cotes reconstituées, en permettant par exemple la superposition des hydrogranmes correspondant au fichiers complété, original et préviseur.

## 7-Extraction des étalonnages

### 8-Traduction des cotes en débits

A partir du fichier ASCII des étalonnages, le progranme TRADU\_HQ permet de traduire chaque fichier de cotes moyennes journal ières en fichier de débits moyens journal iers de même structure ("fi le of double" Turbo-Pascal), où les débits sont exprimés en m<sup>3</sup>s<sup>-1</sup>, et les lacunes et les "hors barème" sont codés respectivement: 999000 et 998000.

## 9-Elaboration d'un fichier ASCII de débits moyens journaliers

Le programme QJASCII permet de créer un fichier ASCII de débits moyens journaliers dans un format reconnu par HYOROM, à partir de plusieurs fichiers de débits moyens journaliers du type décrit ci-dessus.

La possibi lité est offerte d'affecter aux débits correspondant à des cotes reconstituées, un code origine "0" dans le fichier ASCII.

Pour ce faire, il faut préciser pour chaque fichier de débits journal iers, le nom du fichier de cotes moyennes journalières originales, et le nom du fichier de cotes complété à partir duquel a été calculé le fichier de débits.

#### 10-lmportation des débits journaliers dans HYOROM

La procédure utilitaire d'HYOROM intitulée "transformation de fichiers provenant d'une autre configuration", permet d'importer les données du précédent fichier ASCII dans la banque de données HYOROM, sous forme des deux fichiers suivants:

> FOEBJOO1.0AT FOEBJOO1.IOX

# ANNEXE B

# INVENTAIRE DES DONNEES SUPPRIMEES DANS LES FICHIERS ORIGINAUX DE COTES MOYENNES JOURNALIERES

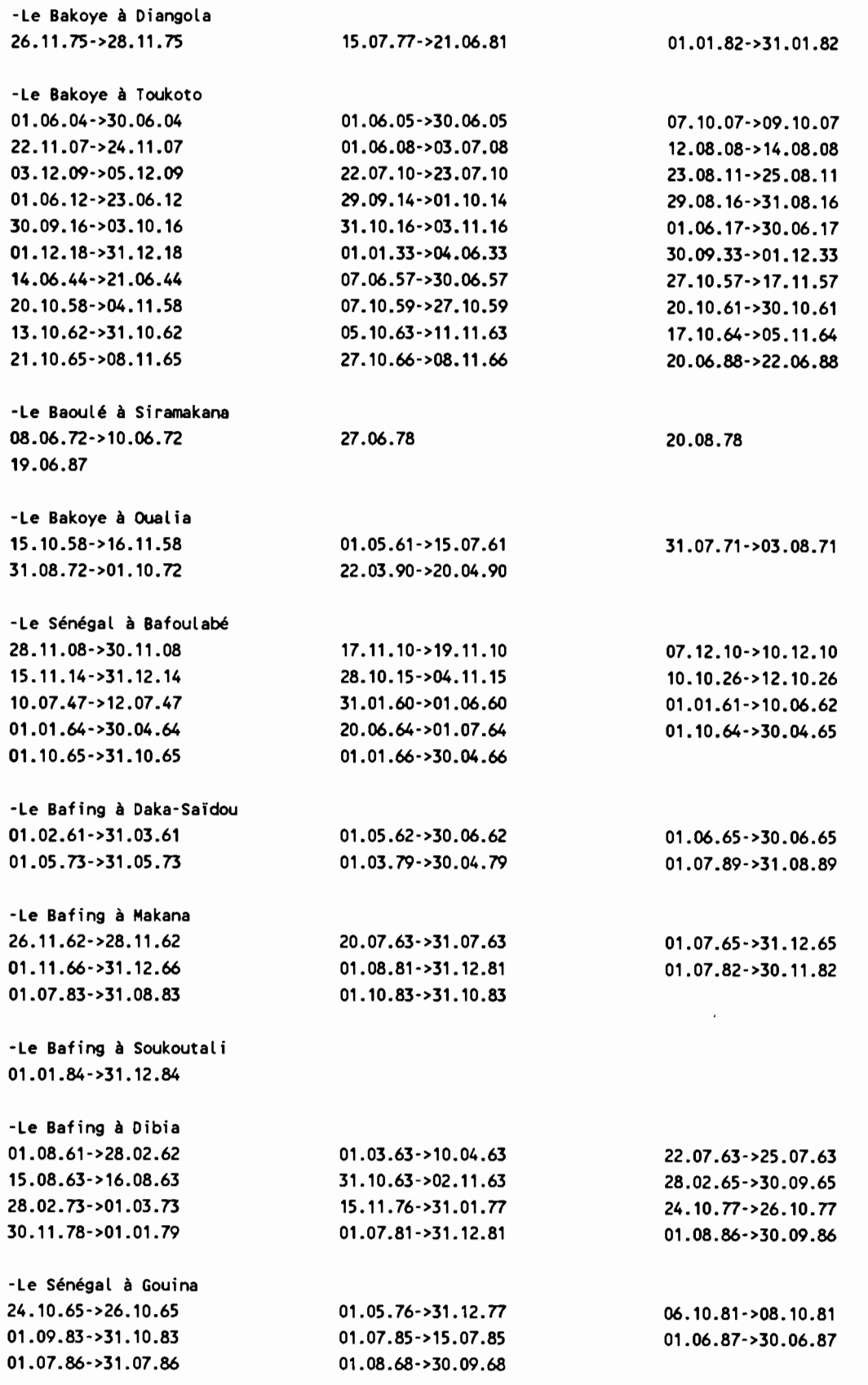

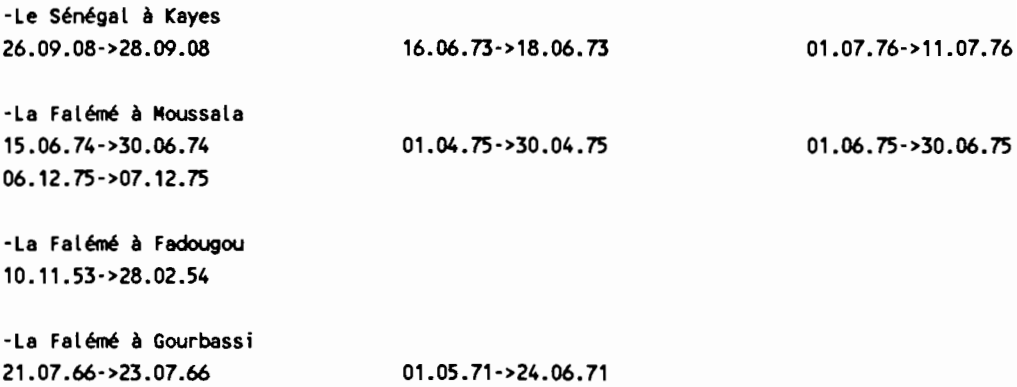

1

 $\hat{\mathcal{E}}$ 

 $\ddot{\phantom{0}}$ 

ANNEXE C

TRACES DES CUMULS DE RESIDUS A LA BASE DES CORRECTIONS DE COTES

 $\sim 10^{-1}$ 

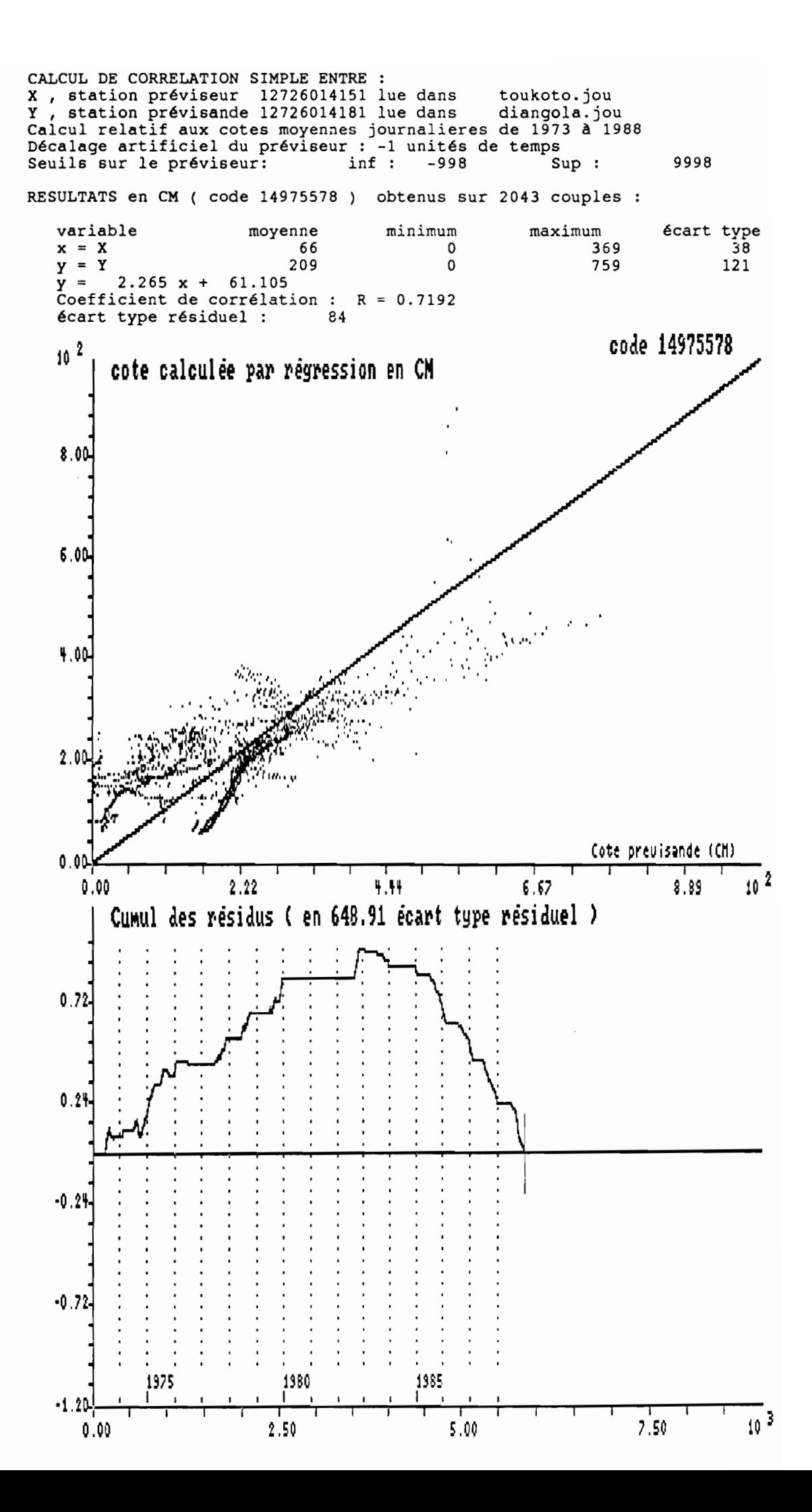

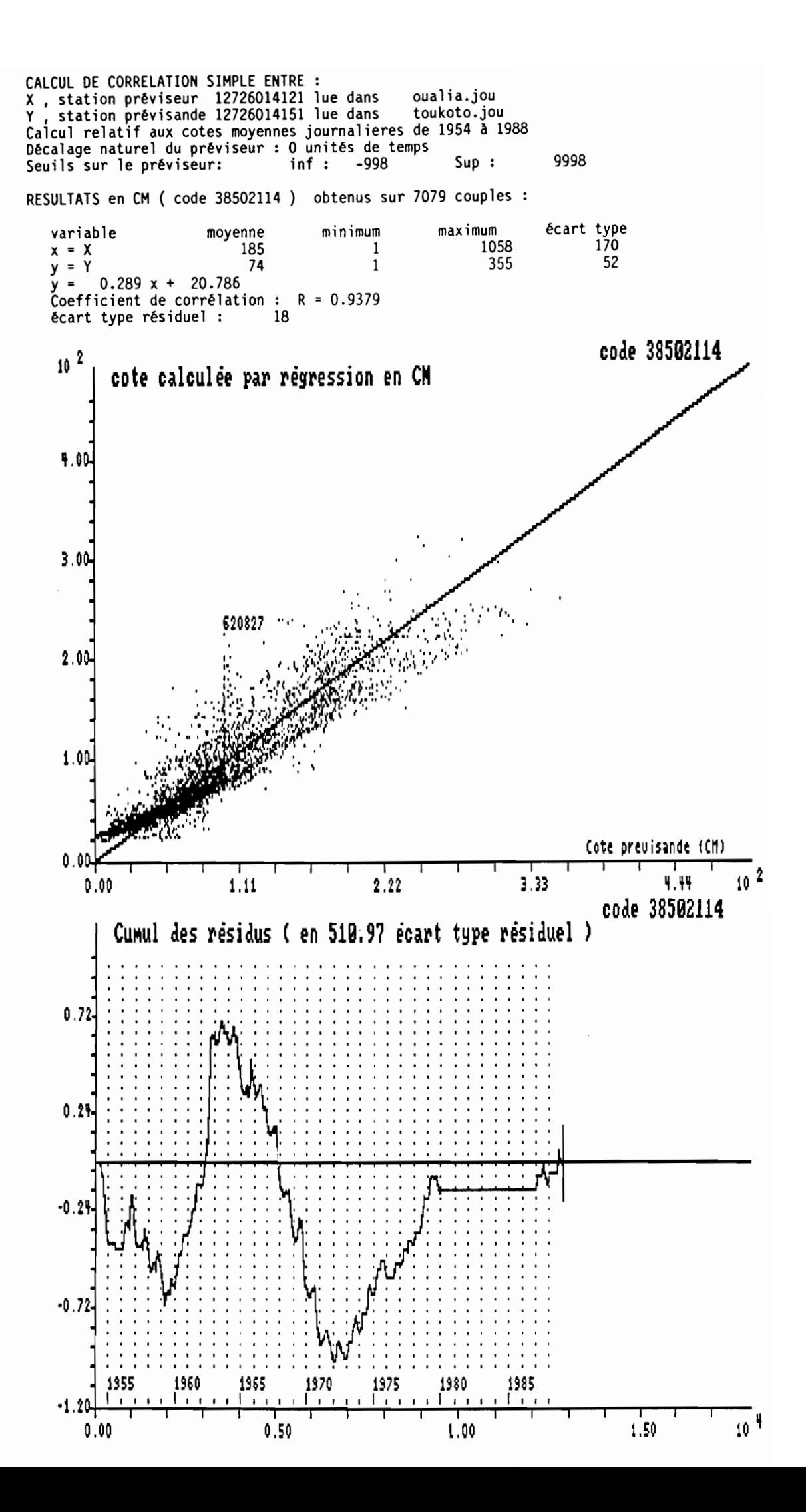

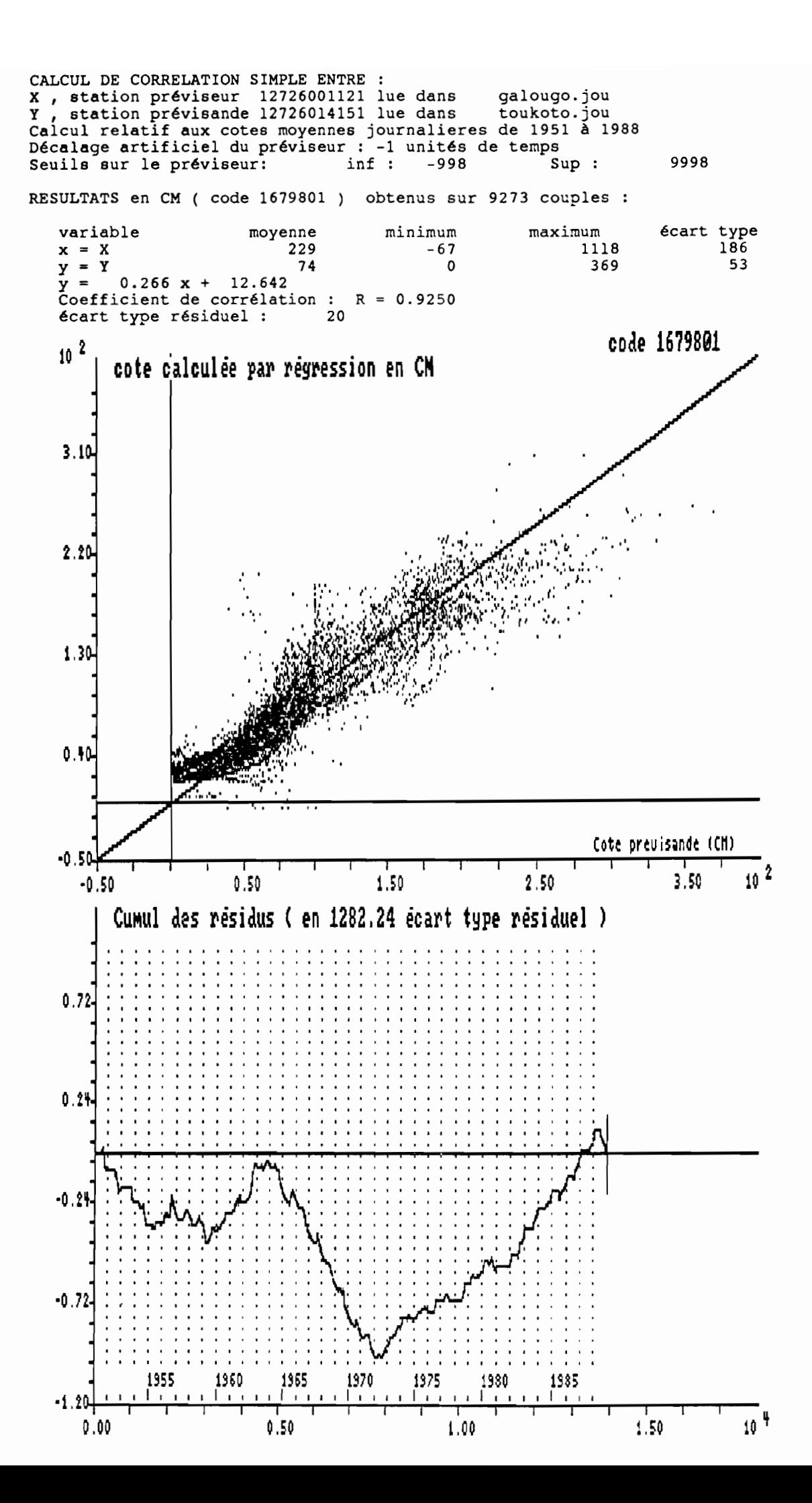

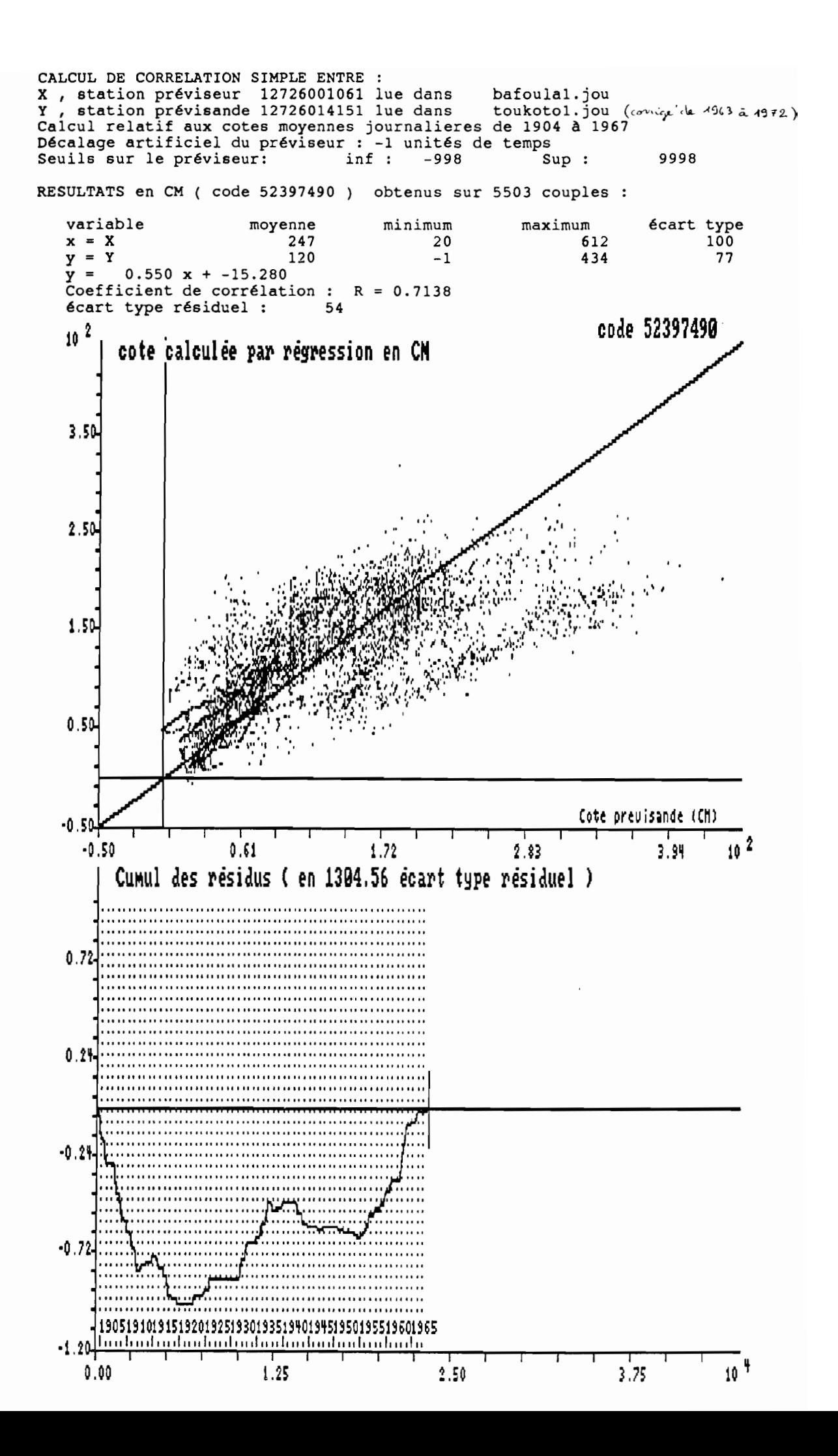

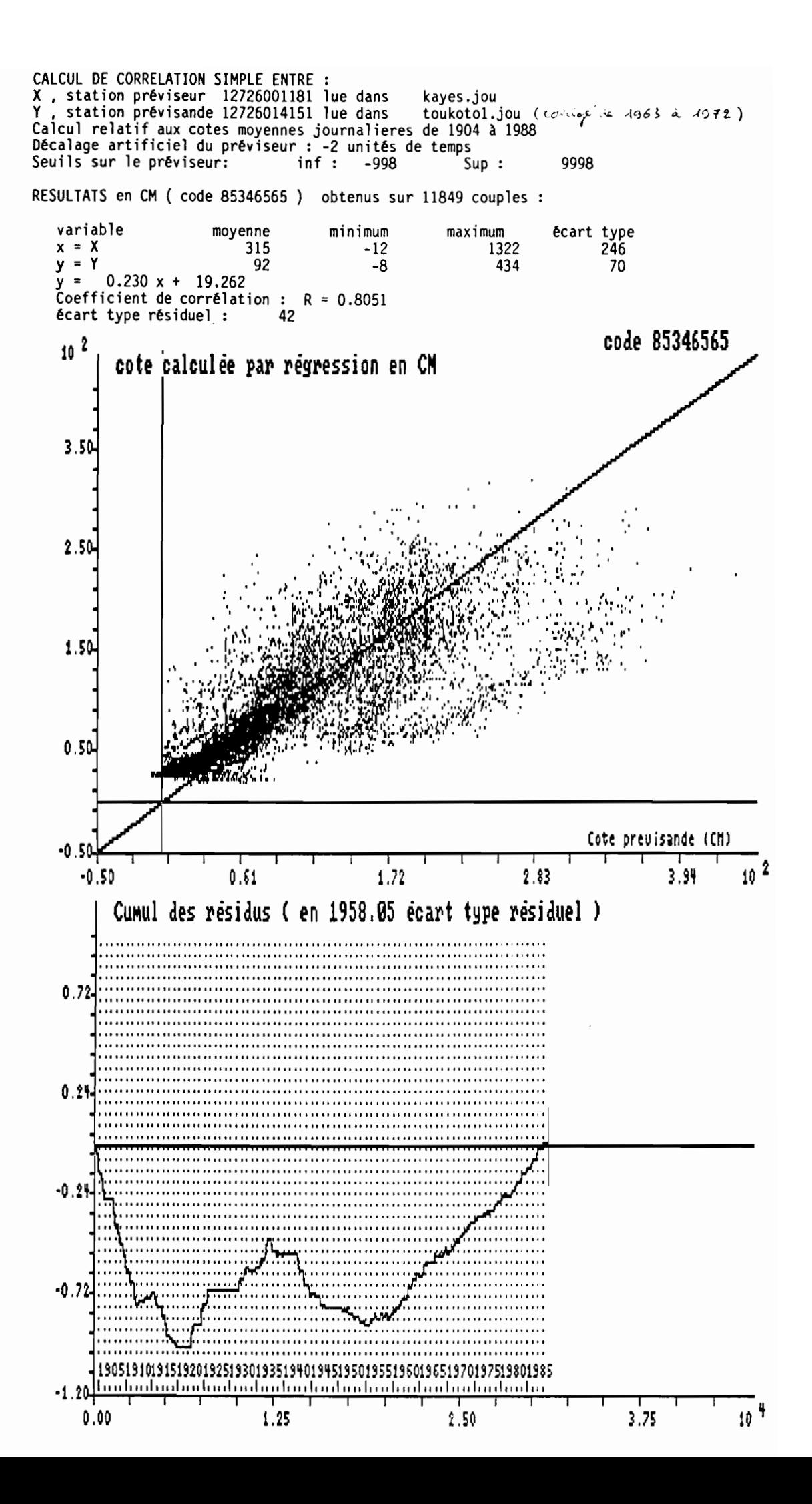

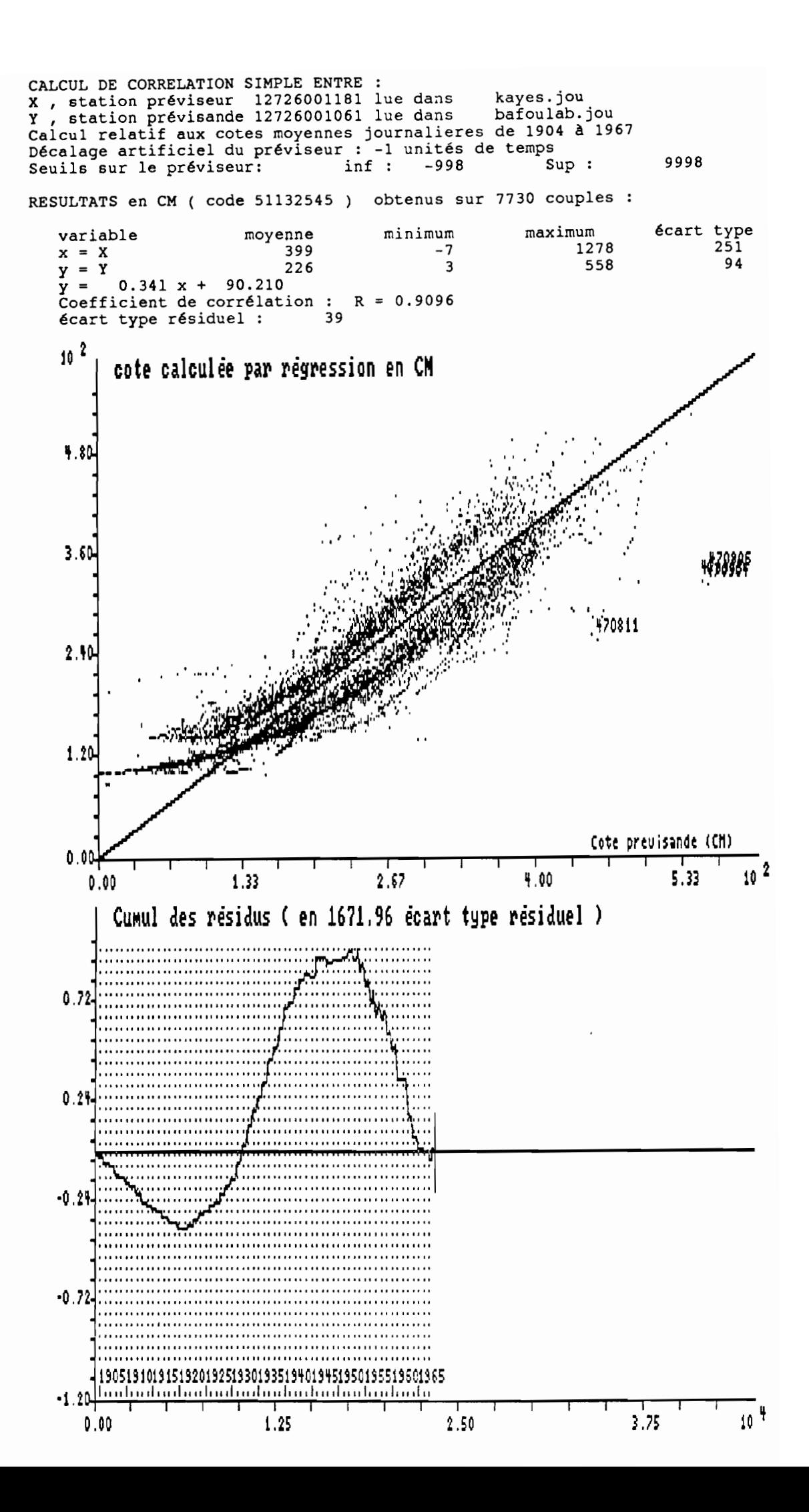

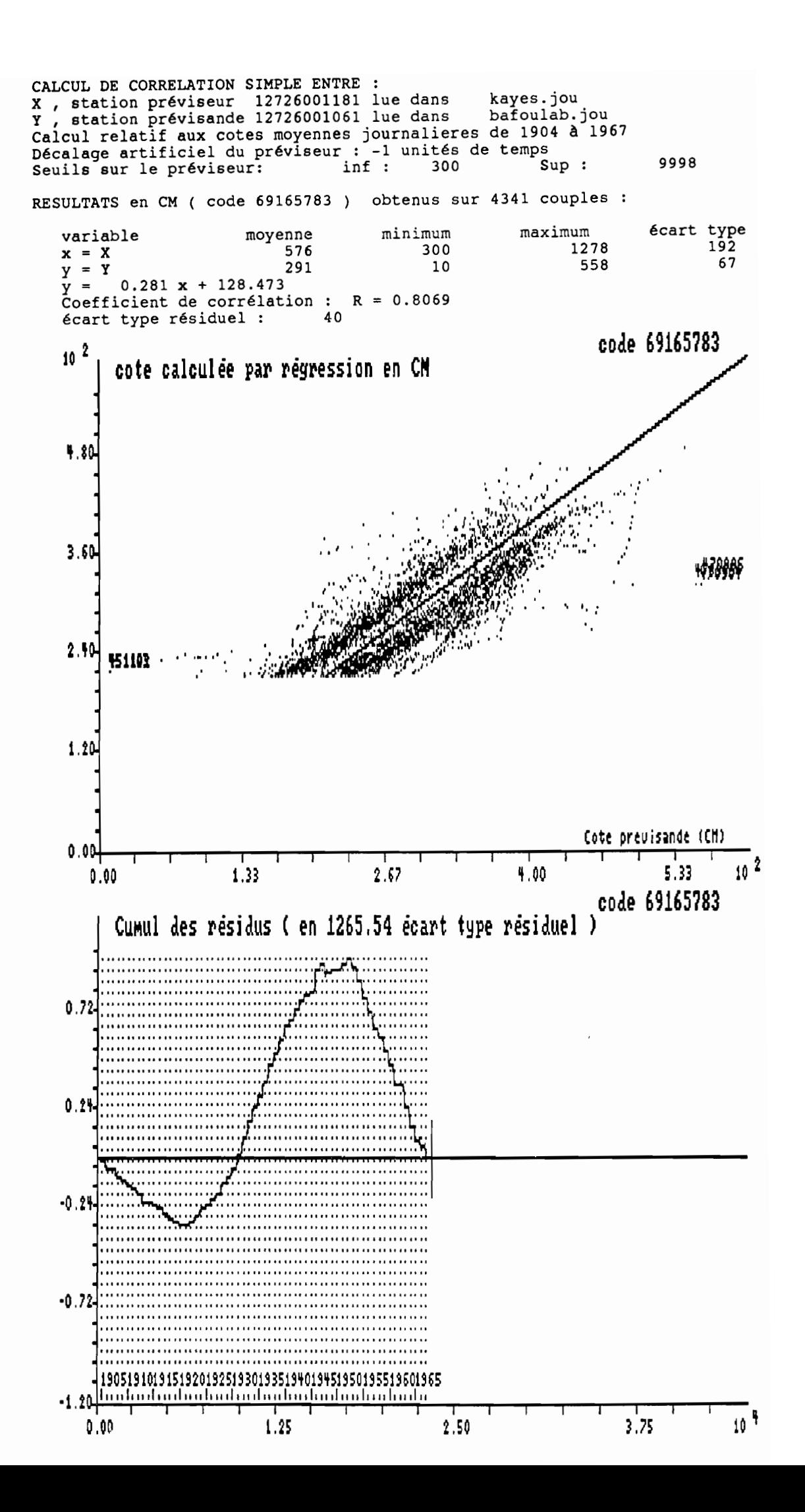

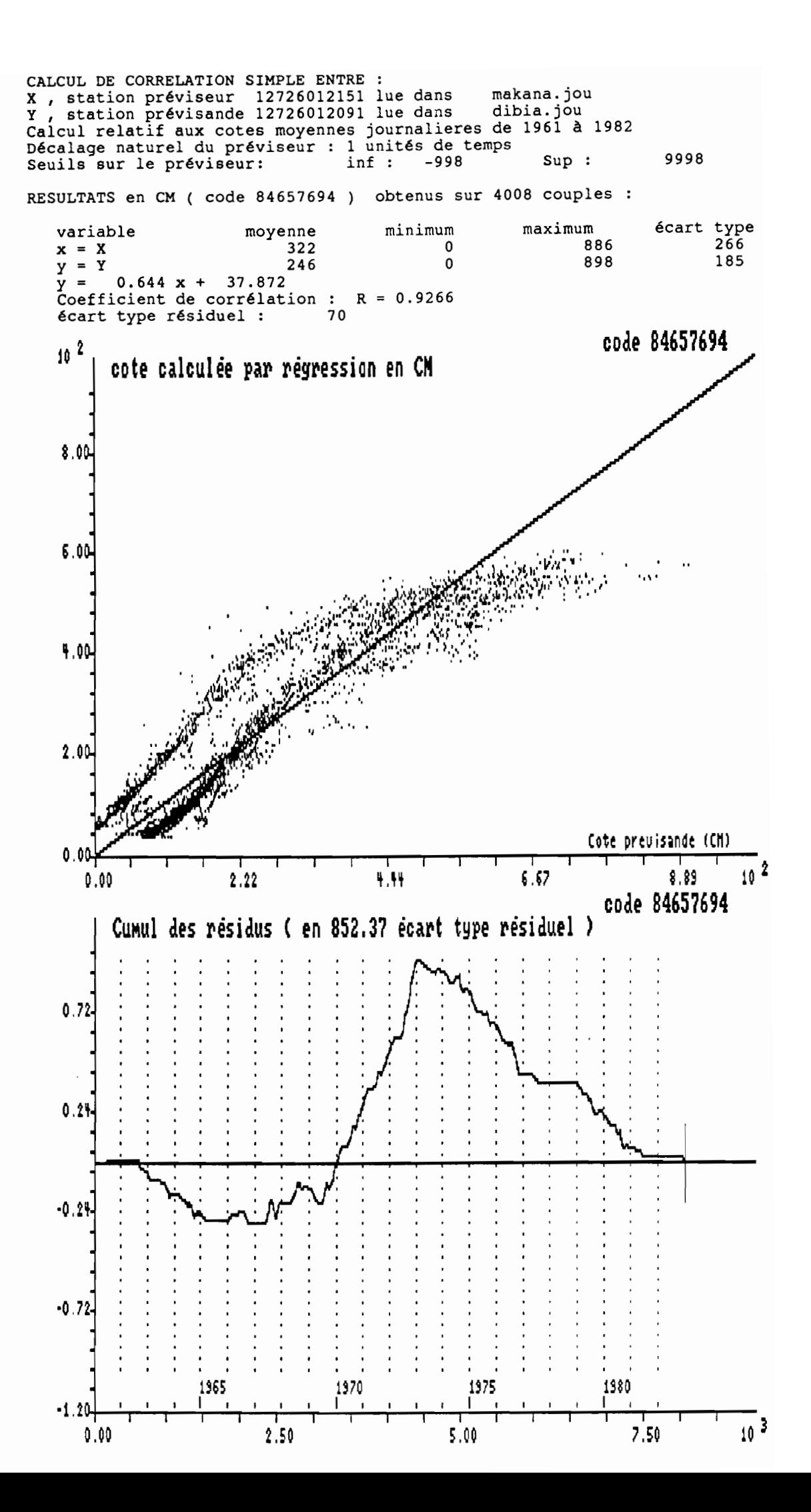

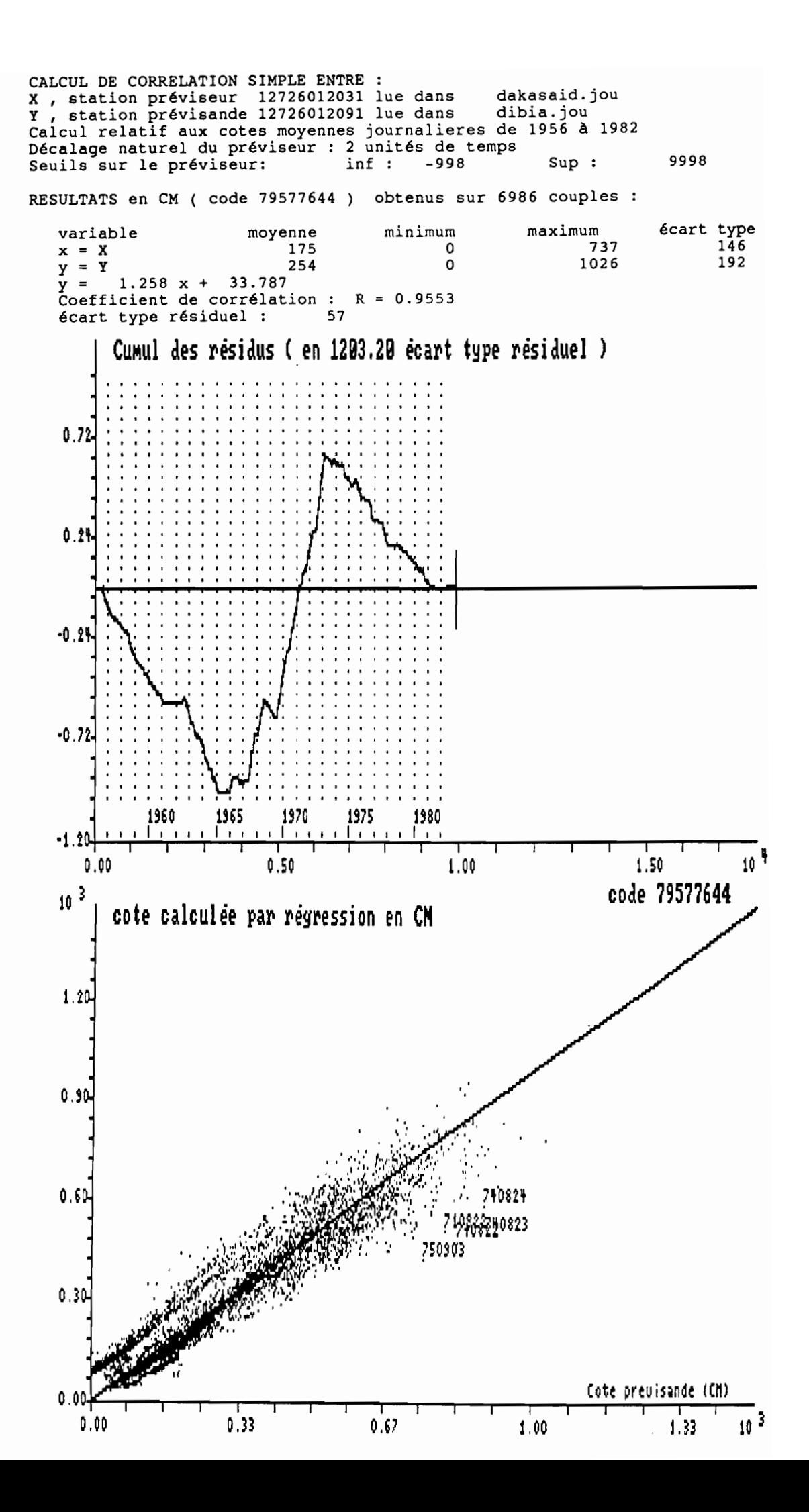

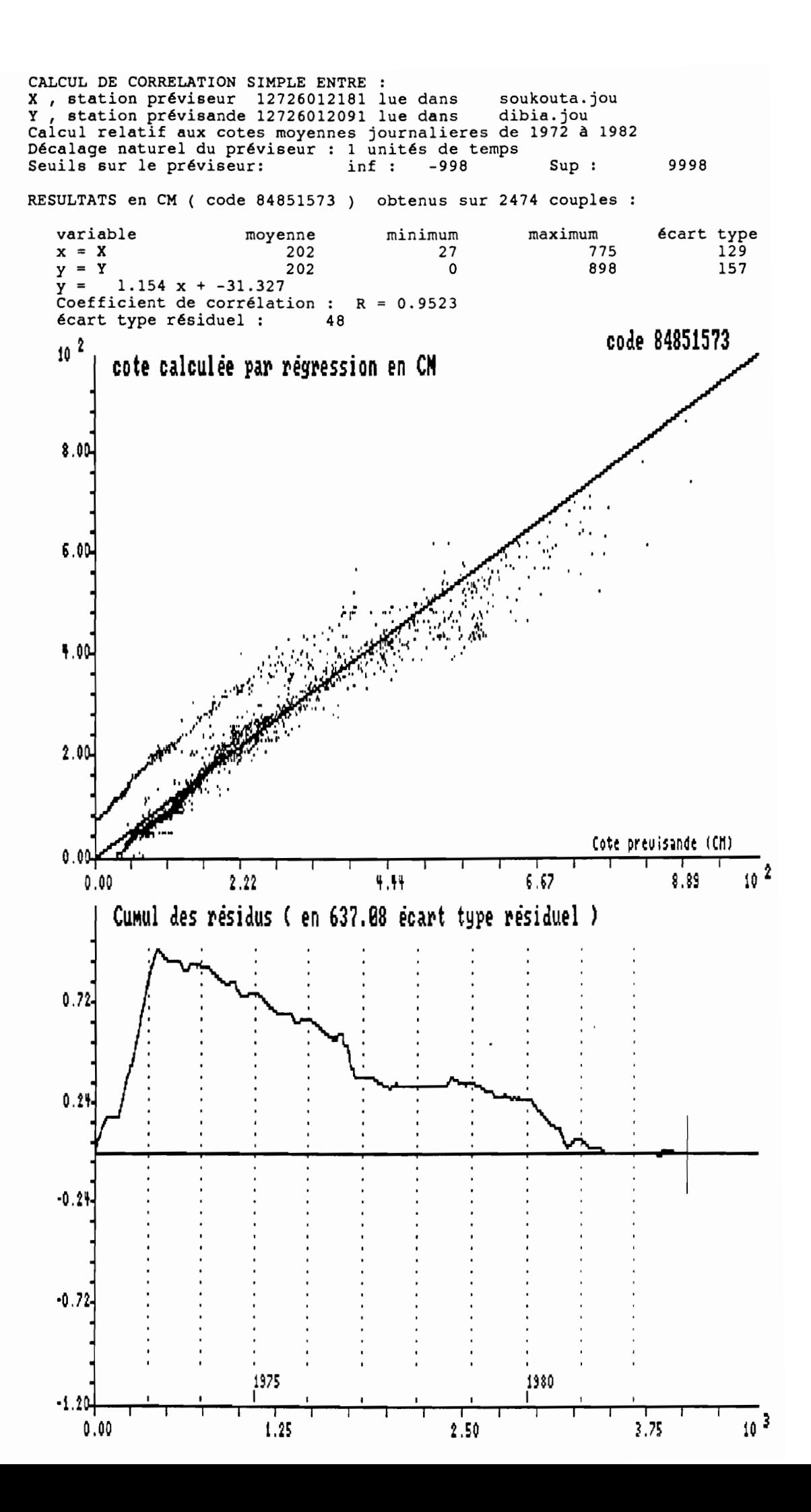

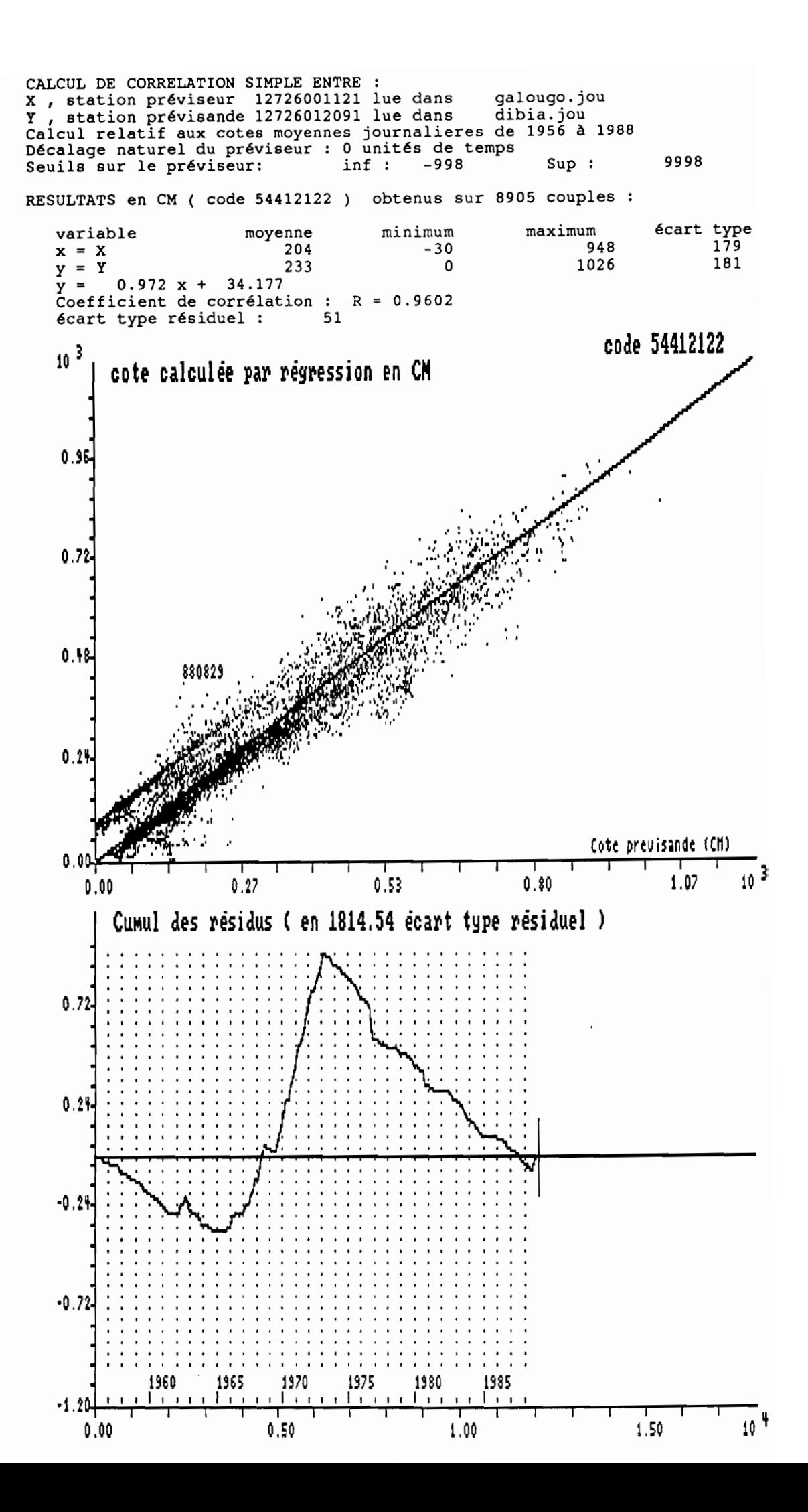

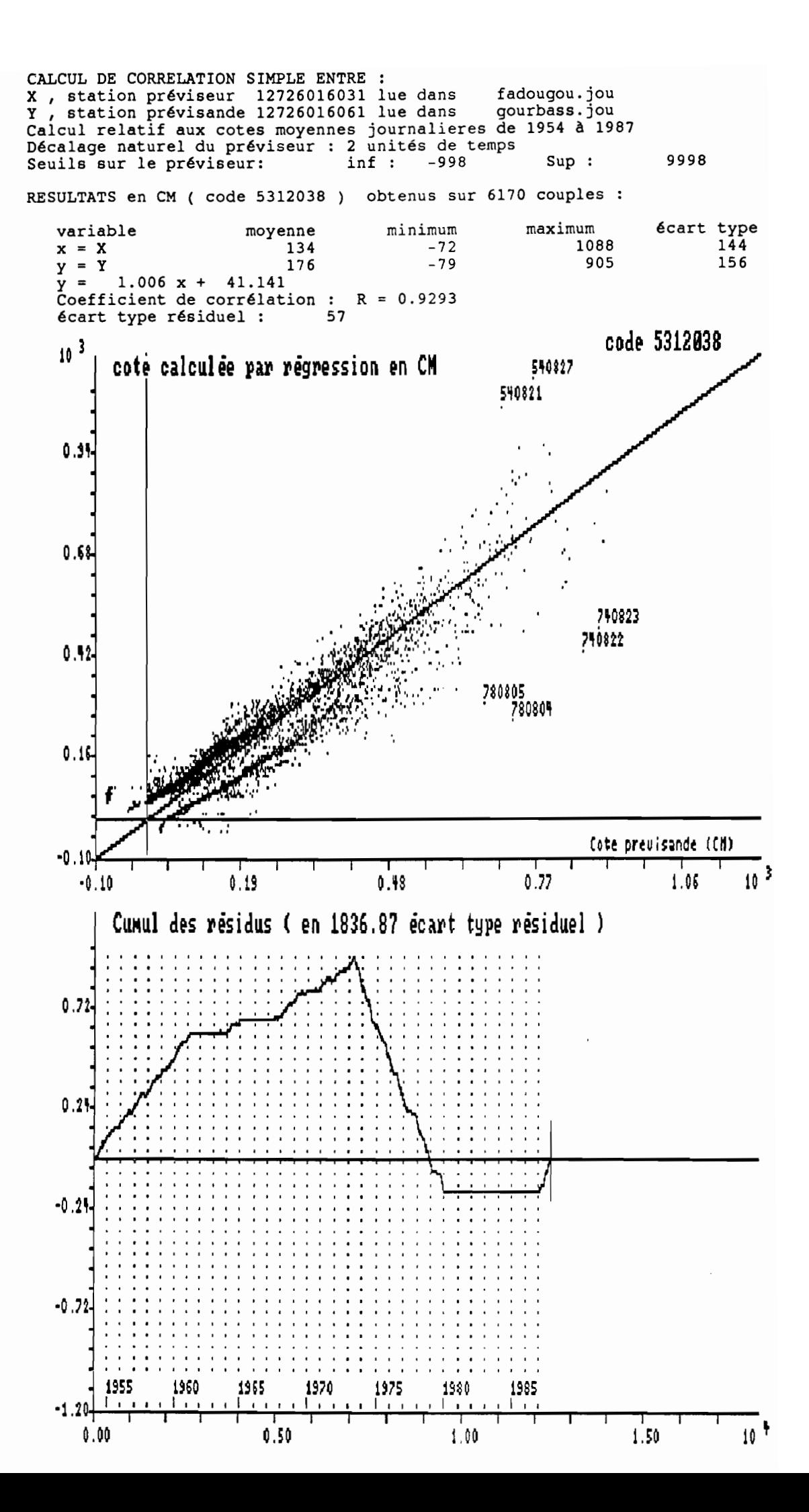

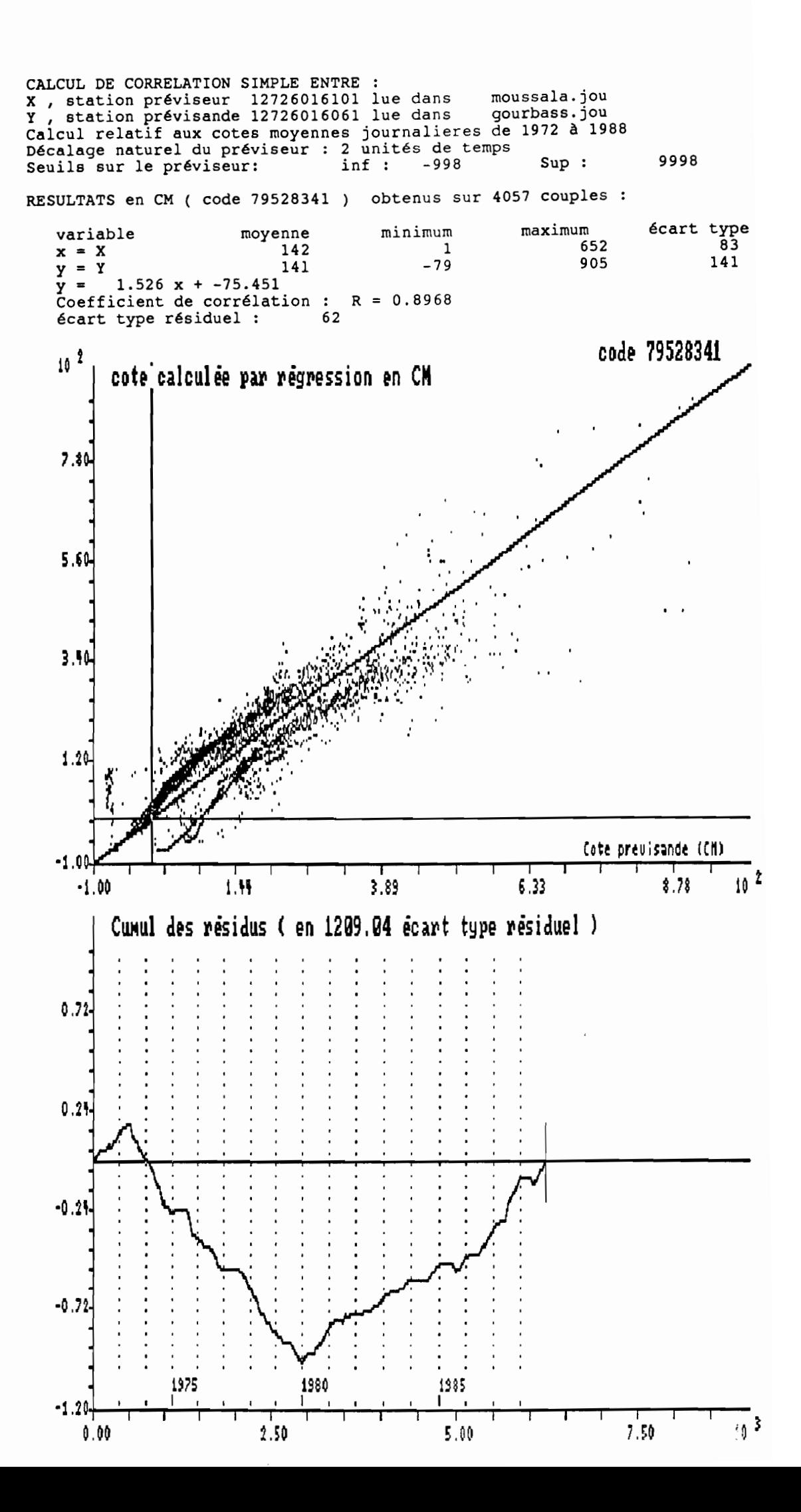

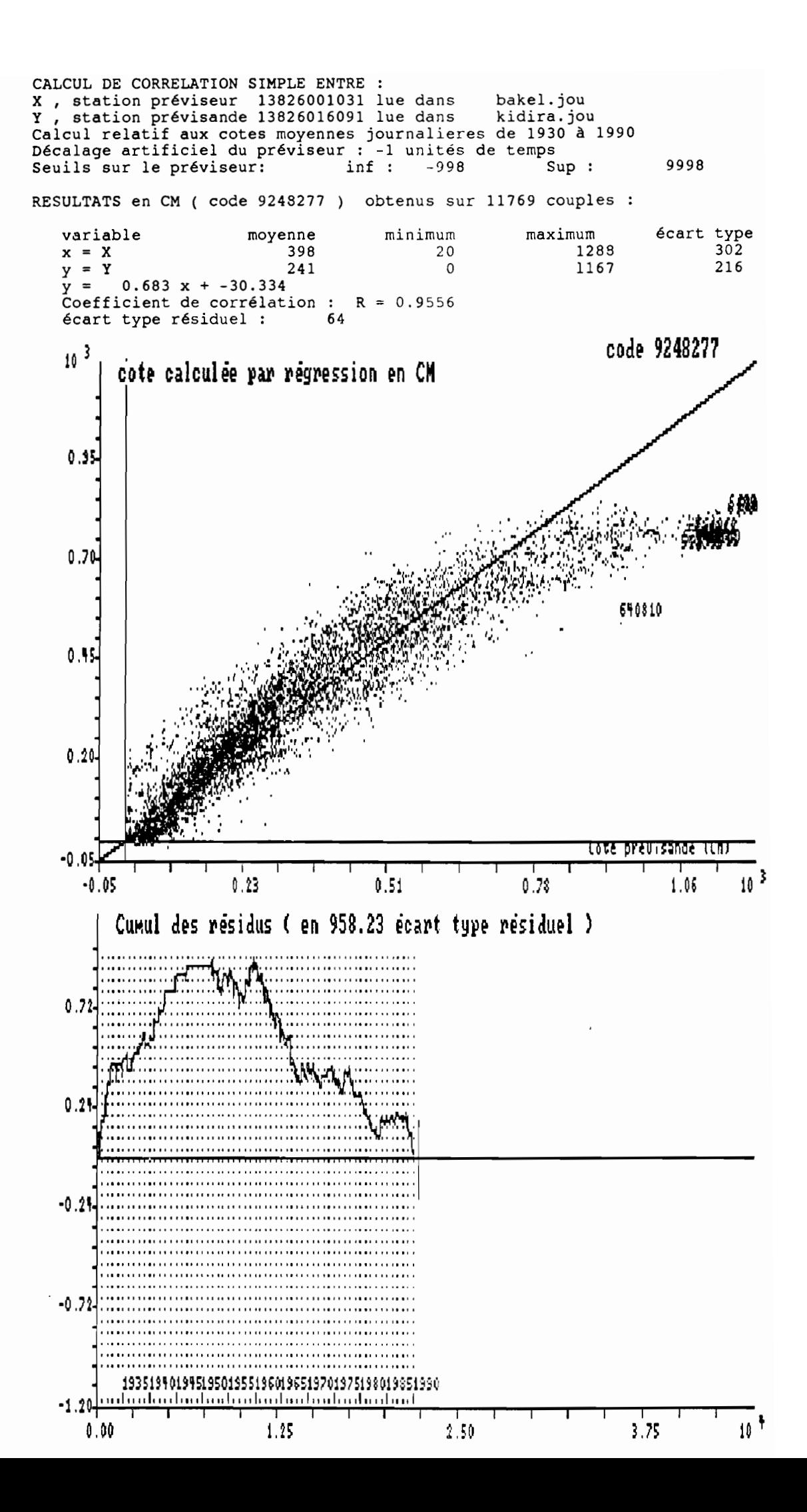

## ANNEXE D

# GRAPHIQUES DES REGRESSIONS INTER-STATIONS

Les graphiques sont numérotés conformément au tableau n°1 inséré dans le texte.

1

Ils correspondent à des calculs faits sur les fichiers originaux contrôlés et homogénéisés, sans donnée reconstituée (mis à part le n"12, où le fichier de Siramakana est complété).

Ils représentent les corrélations, simples ou doubles, dans un repère d'abscisse: cote observée (prévisande), et d'ordonnée: cote reconstituée par équation de régression.

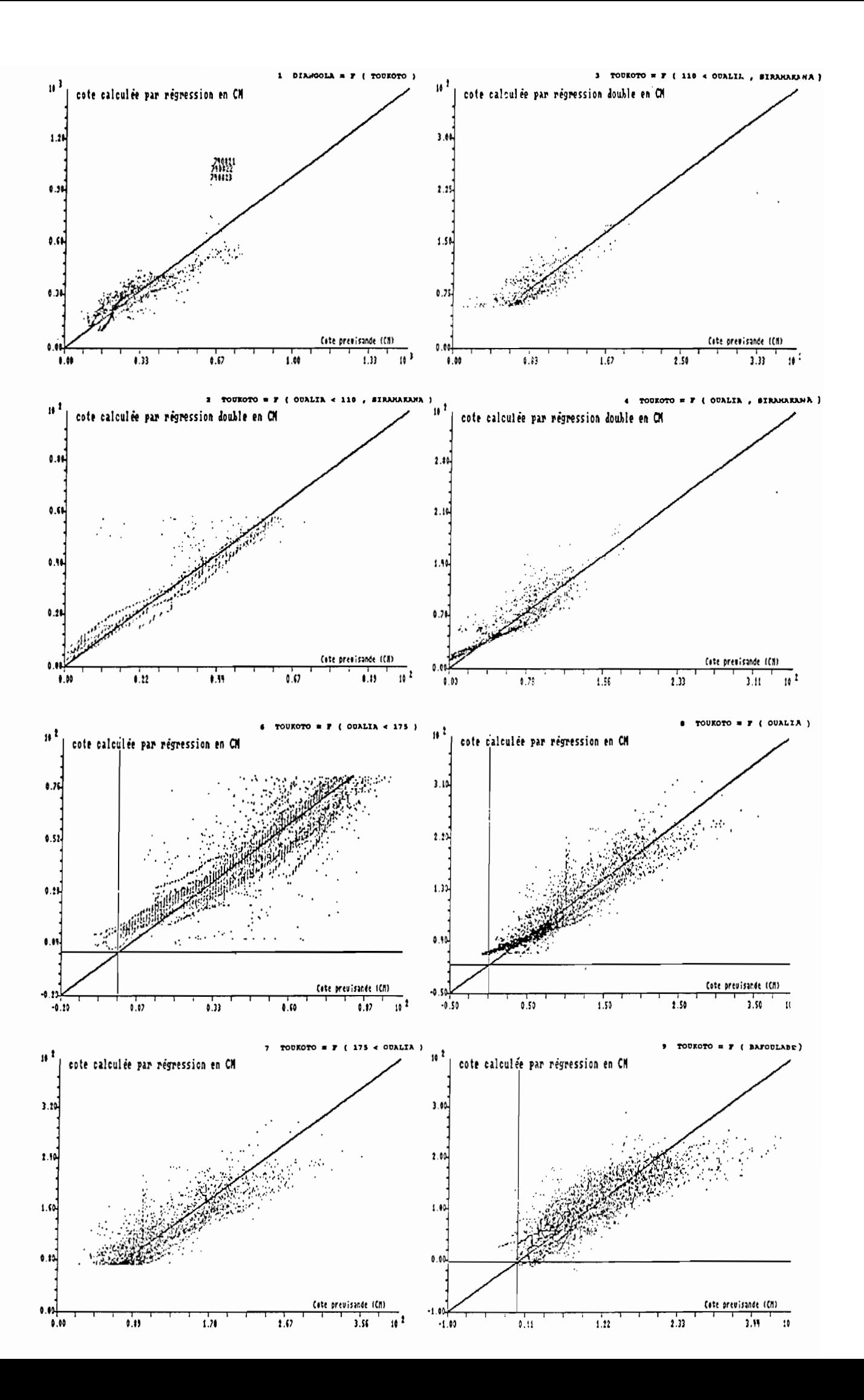

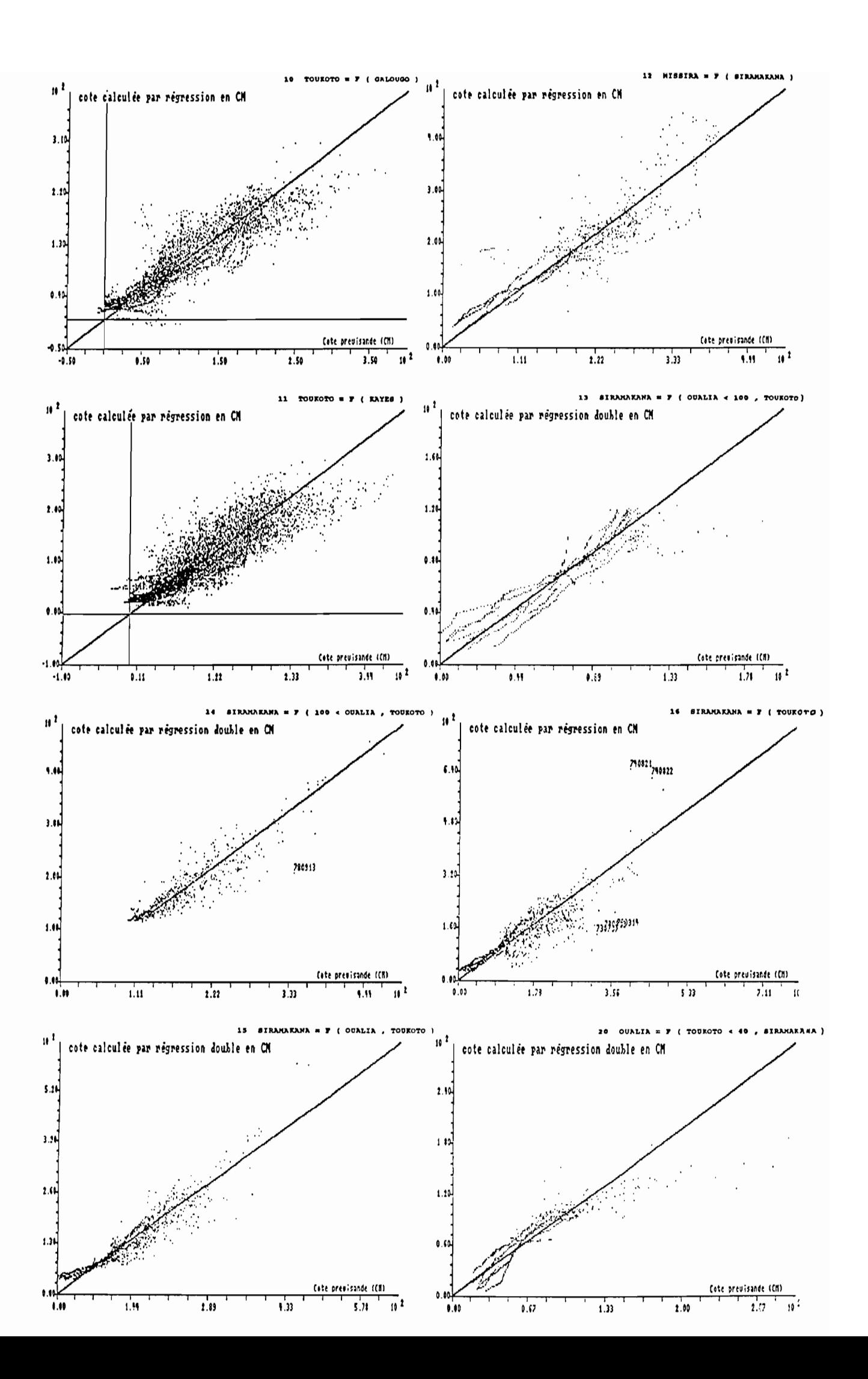

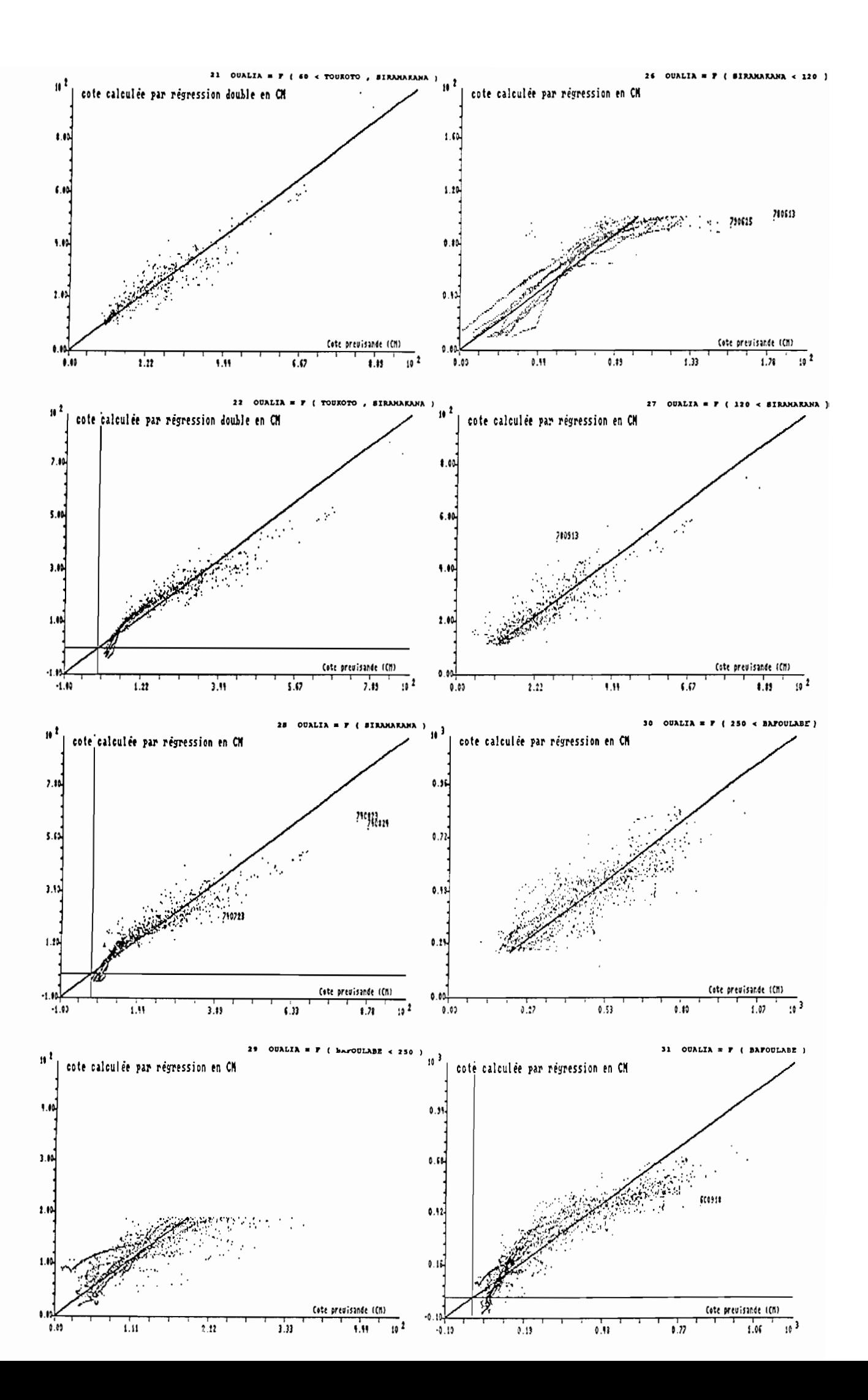

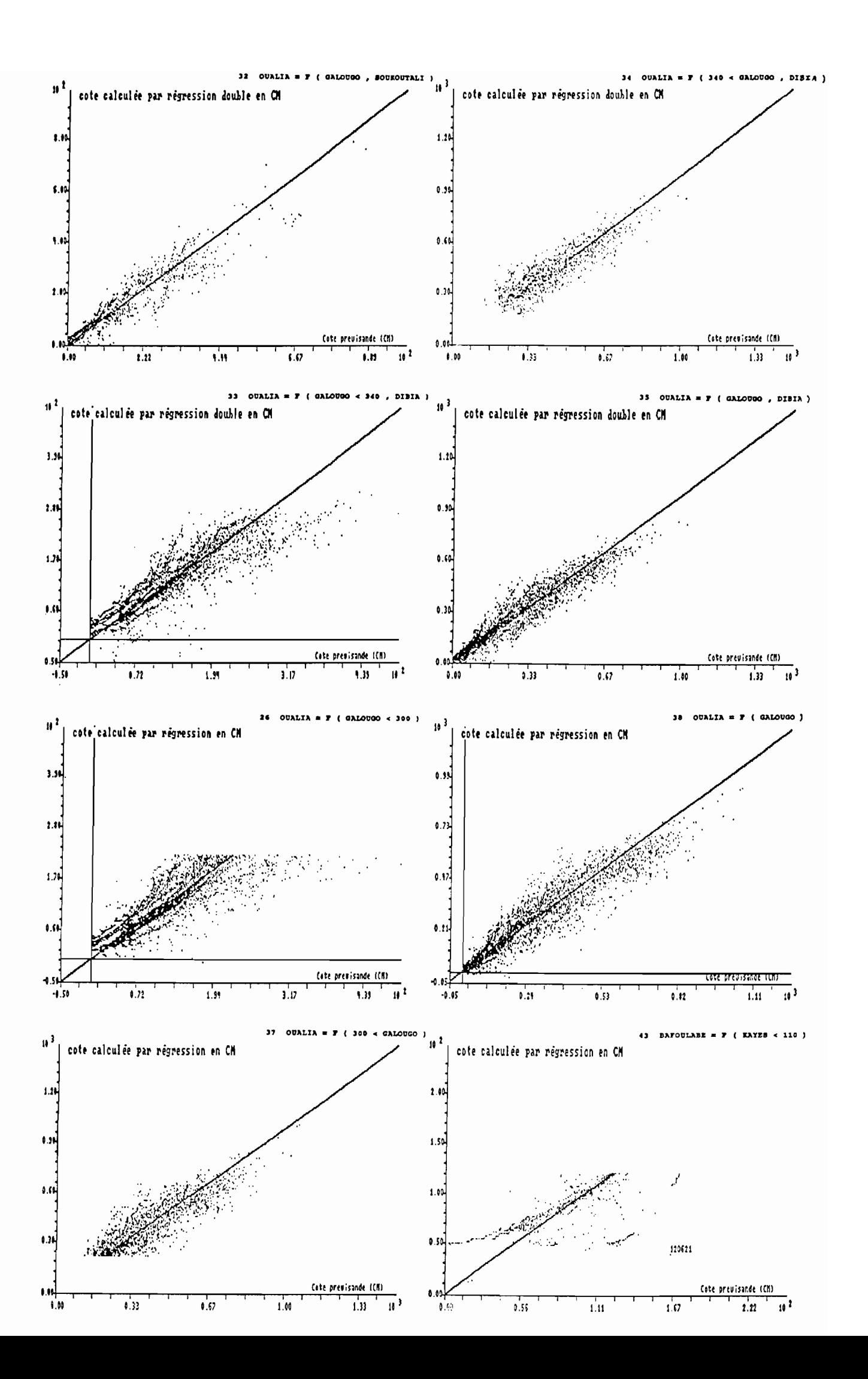

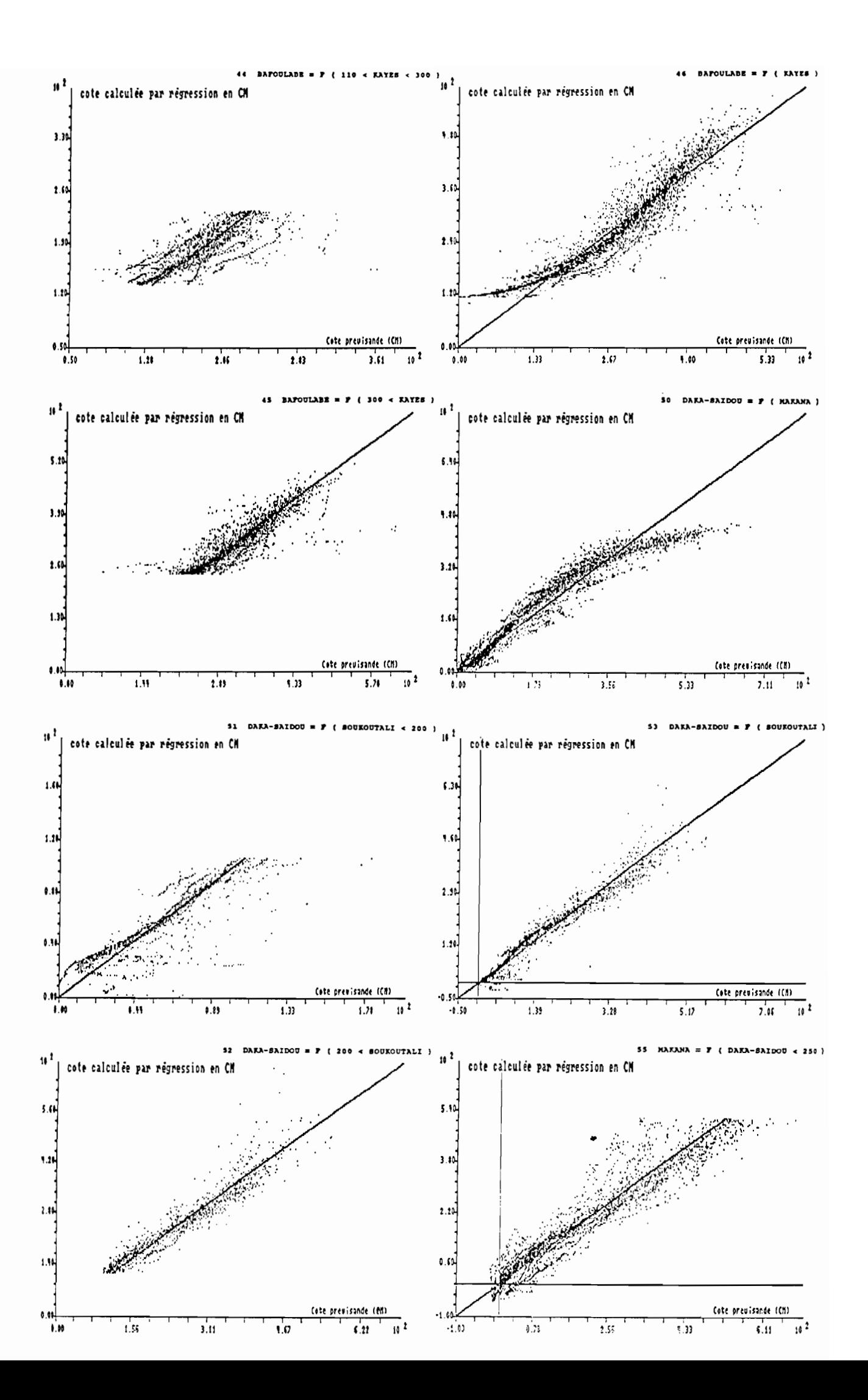

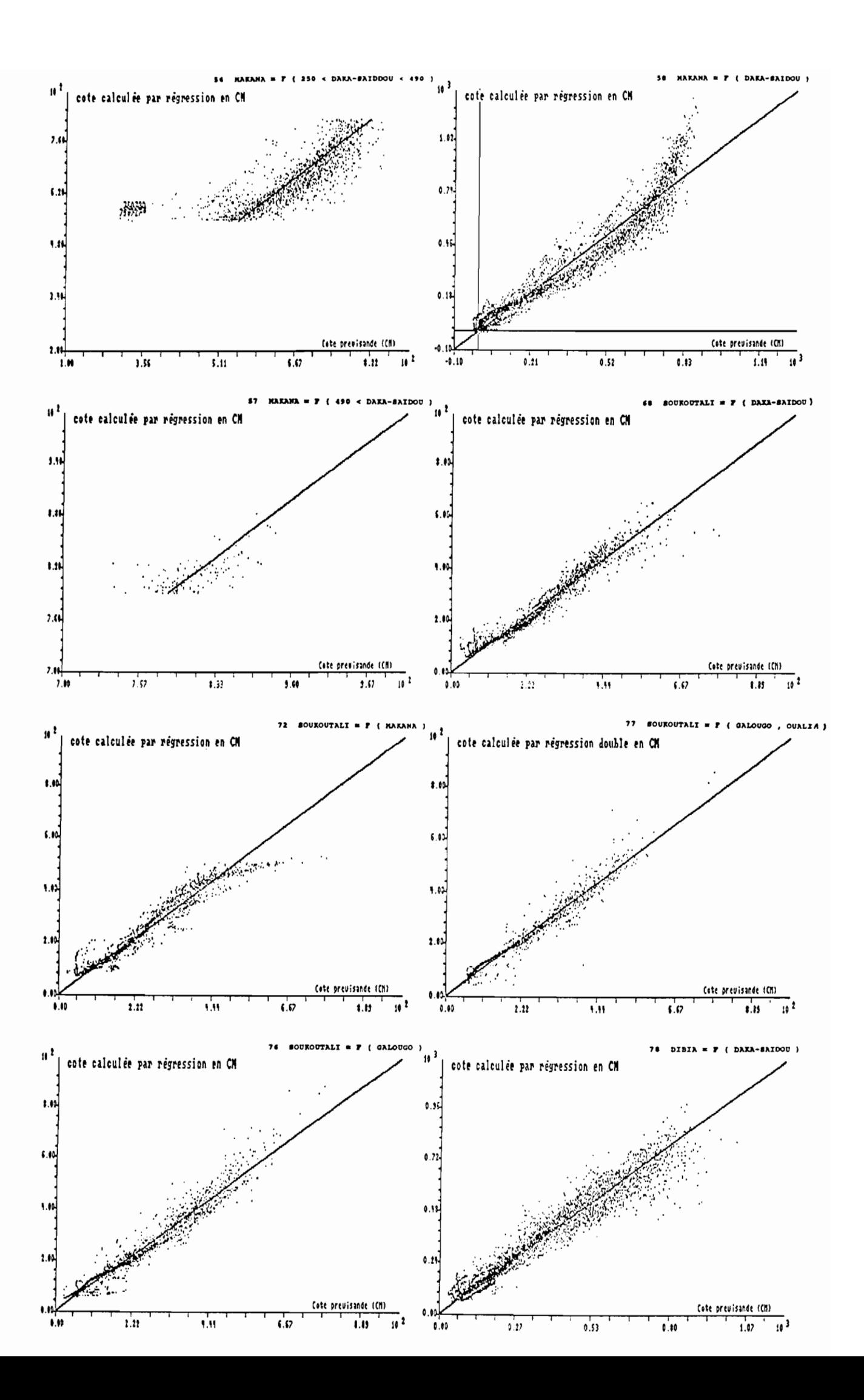

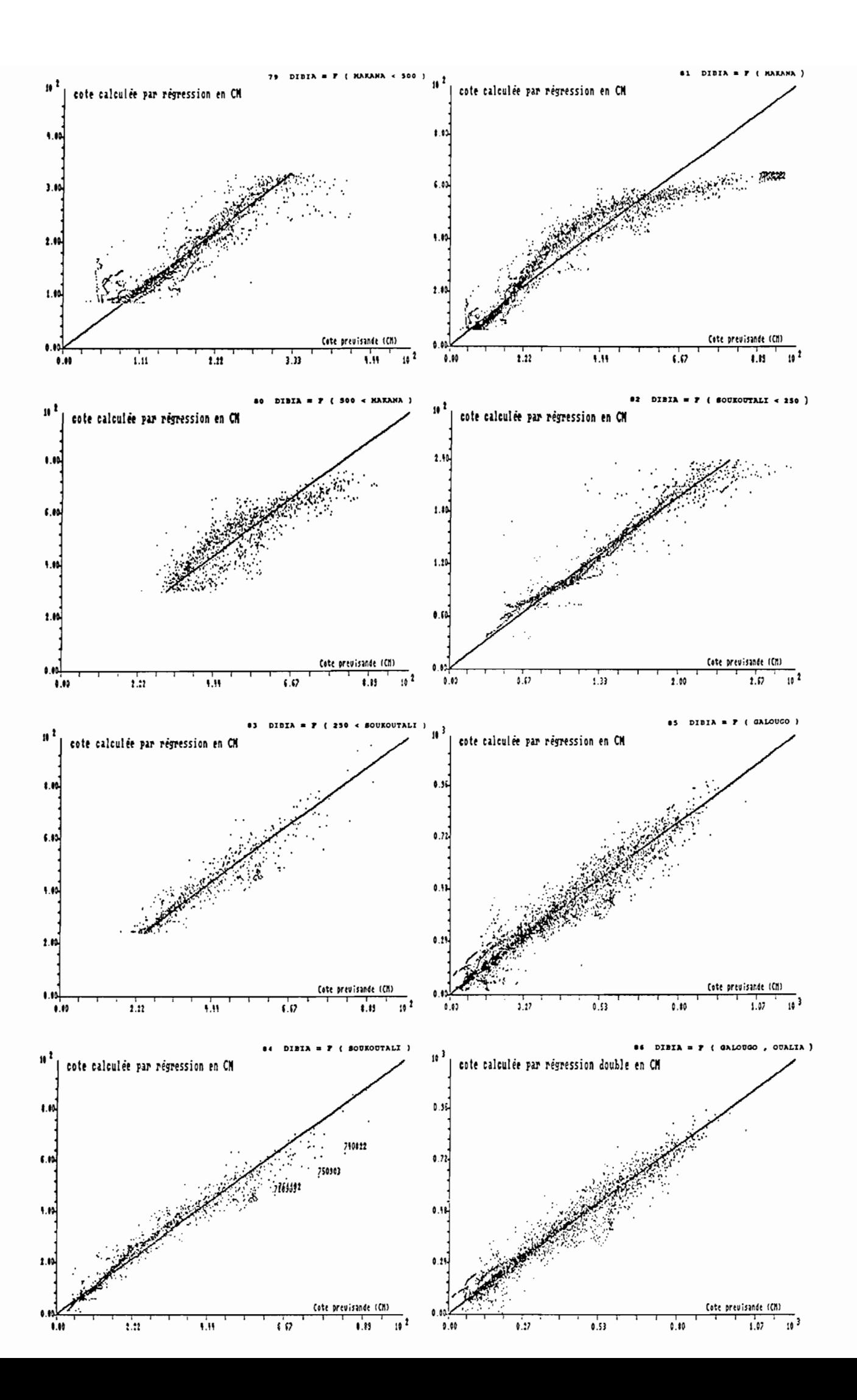

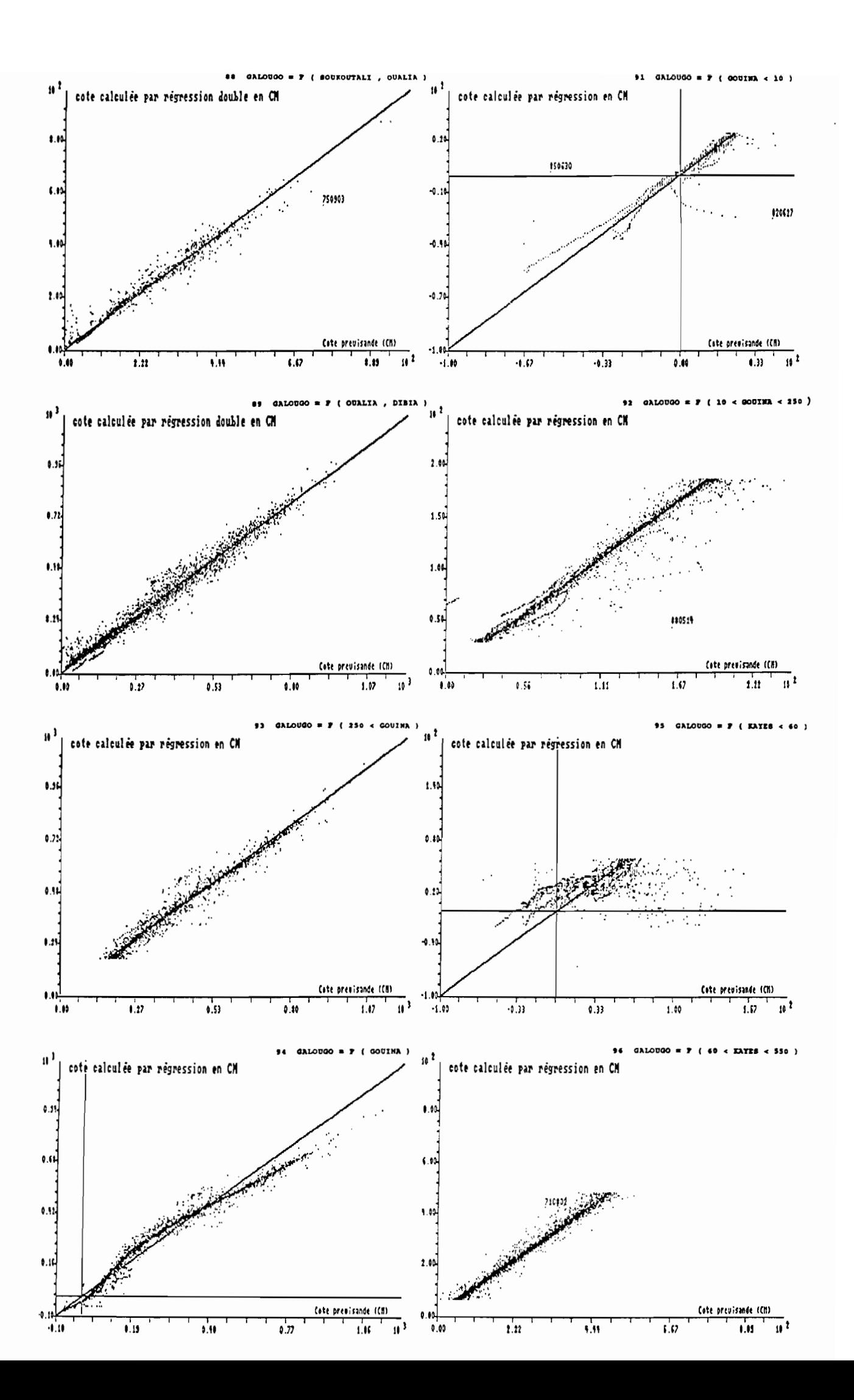

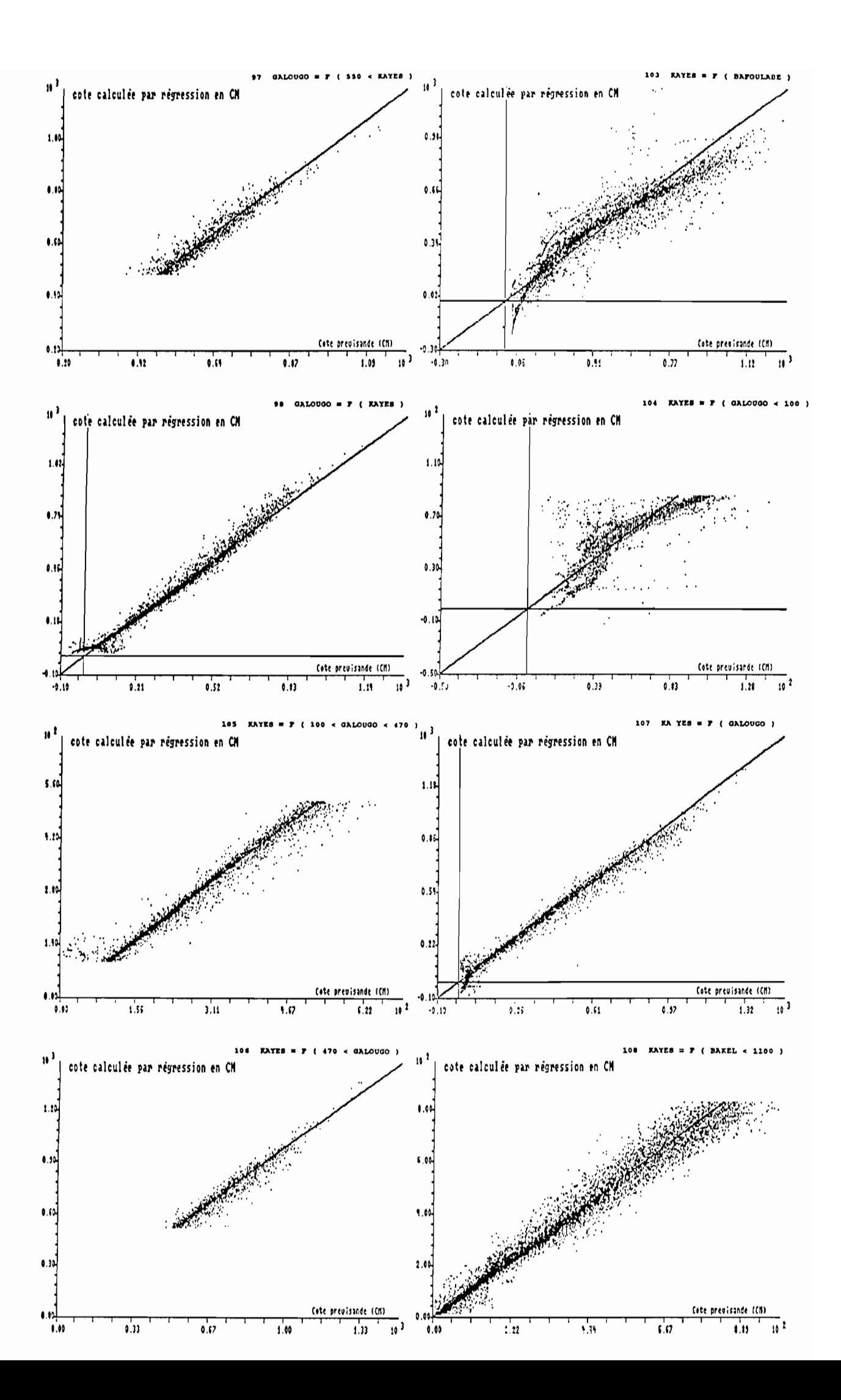

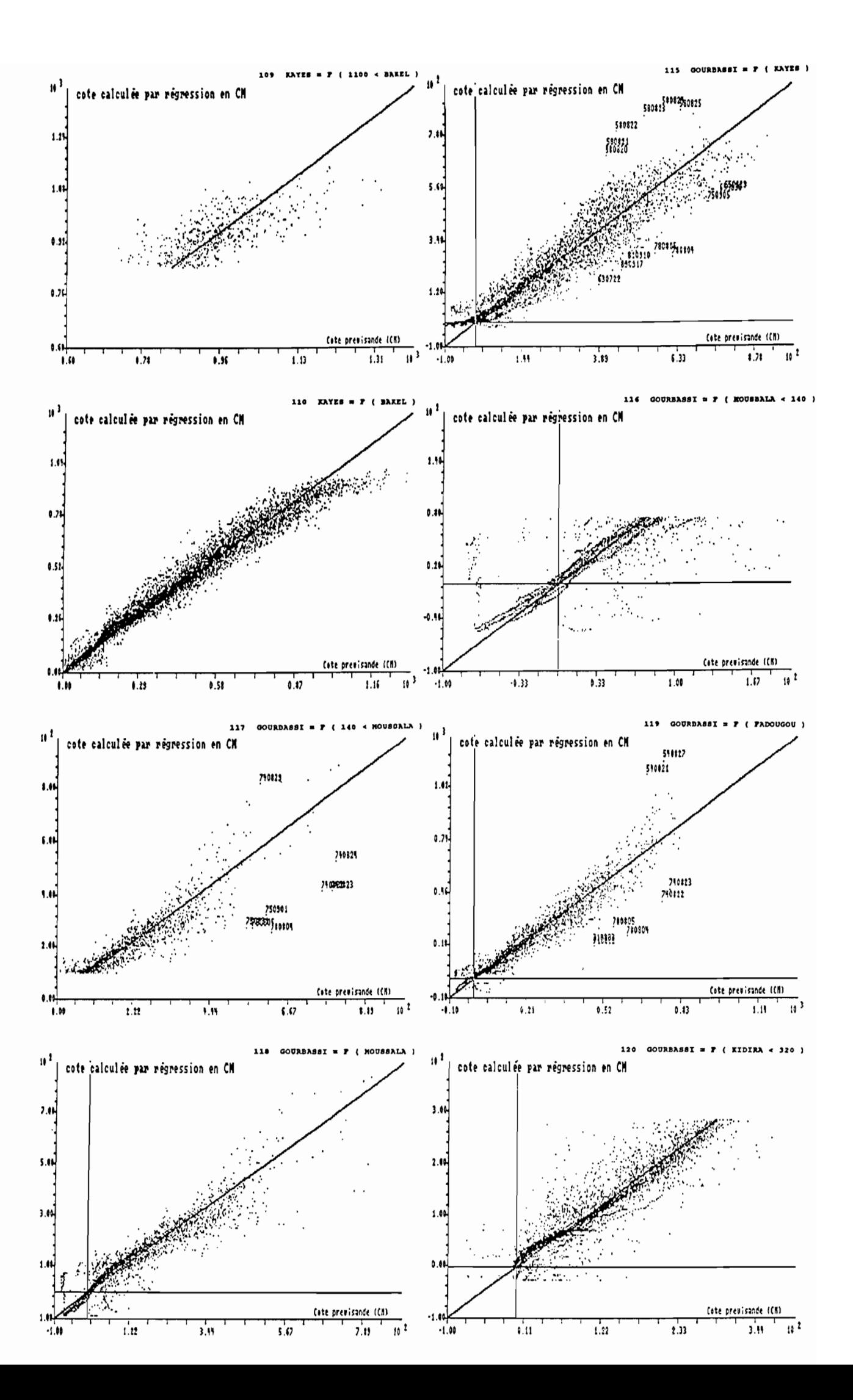

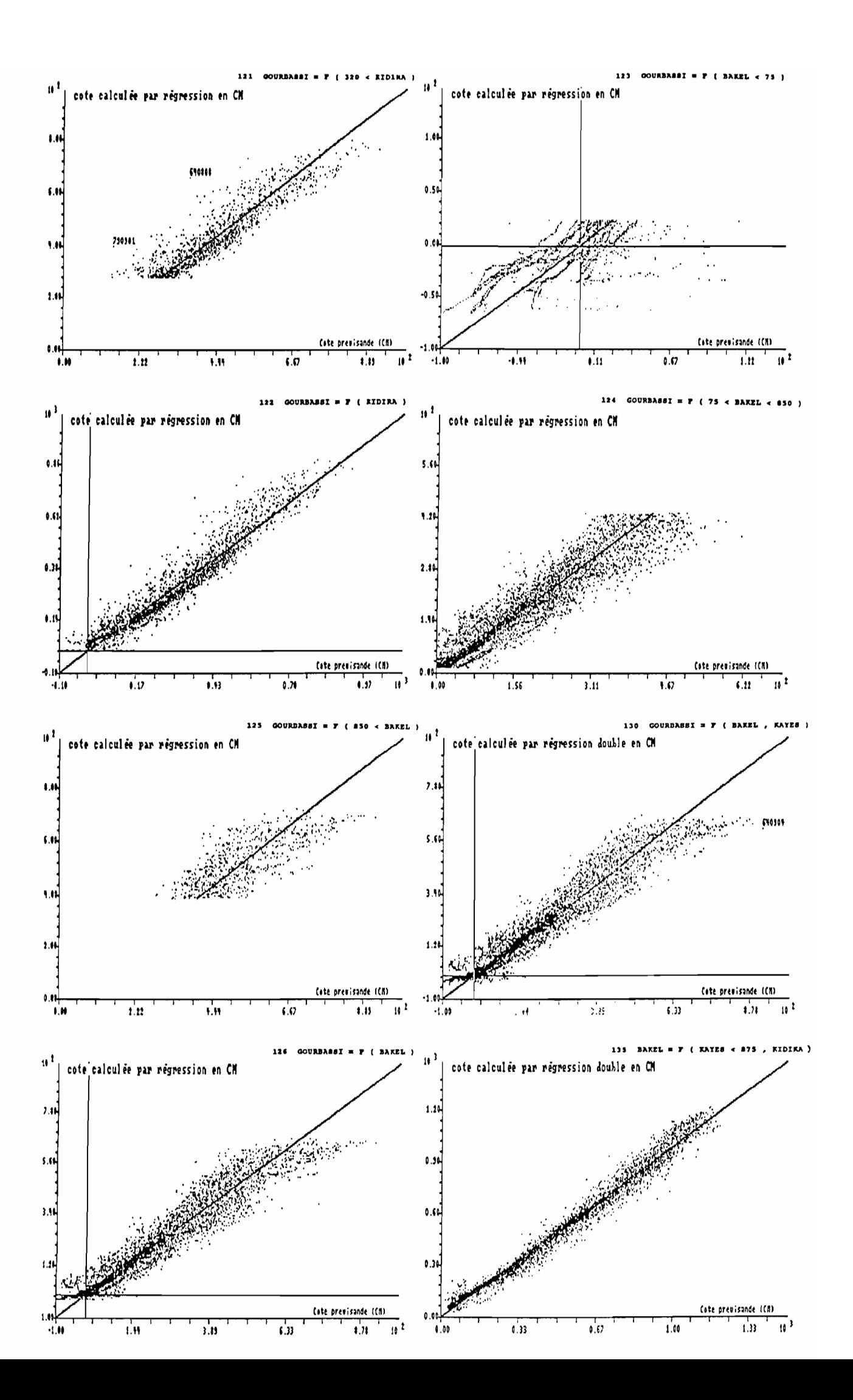

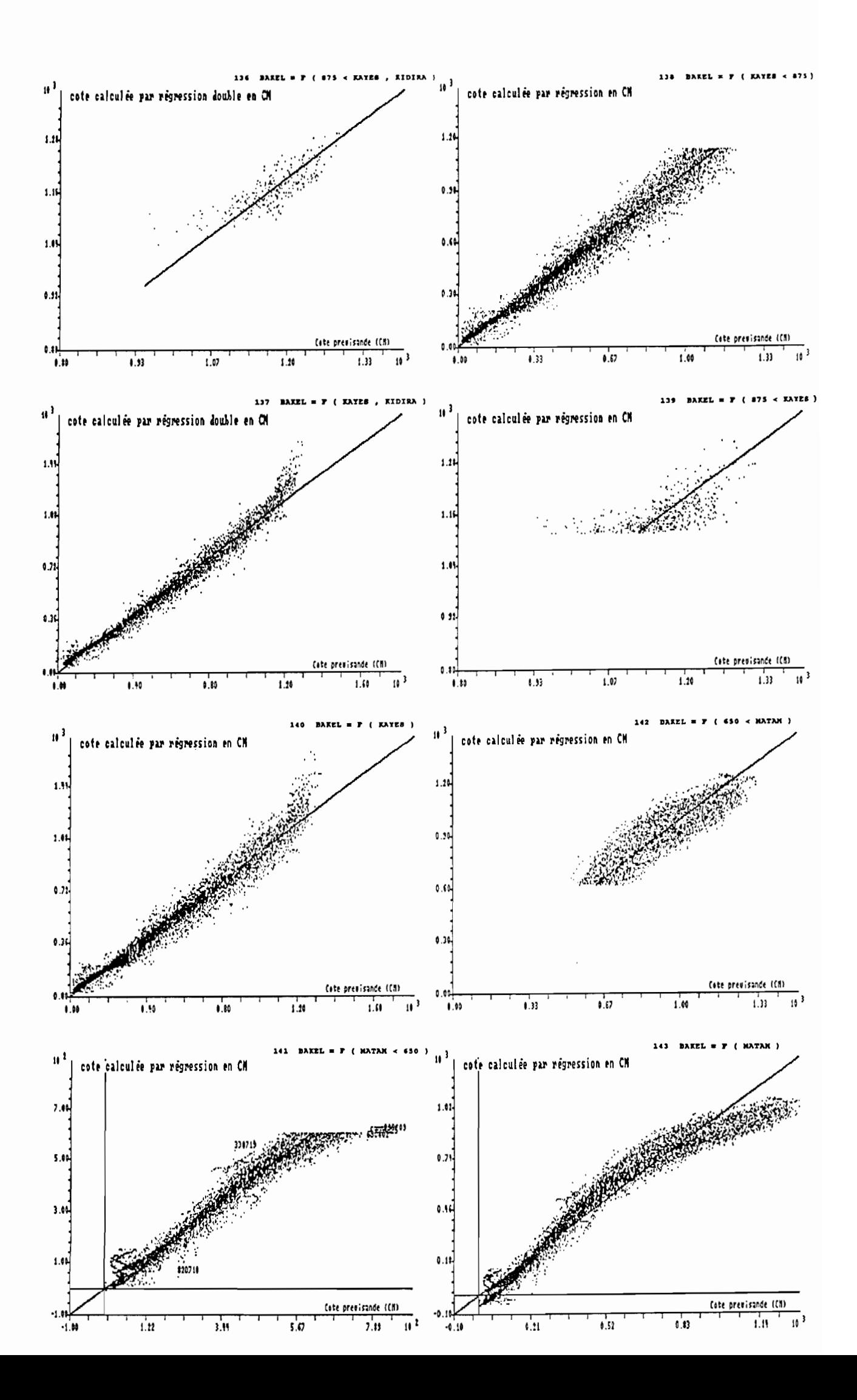